# **Lecture 9-a Time Series: Identification of AR, MA & ARMA Models**

Brooks (4<sup>th</sup> edition): Chapter 6

1

© R. Susmel, 2023 (for private use, not to be posted/shared online).

### **Review: Times Series**

• A time series  $y_t$  is a process observed in sequence over time,

 $t = 1, ..., T \implies Y_t = \{y_1, y_2, y_3, ..., y_T\}.$ 

• Popular models for  $E[y_t | I_{t-1}].$ *–* **AR process:**  $E_t[y_t | I_{t-1}] = f(y_{t-1}, y_{t-2}, y_{t-3}, \ldots)$ **Example:** AR(1) process,  $y_t = \mu + \phi_1 y_{t-1} + \varepsilon_t$ .  $-$  **MA** process:  $E_t[y_t | I_{t-1}] = f(\varepsilon_{t-1}, \varepsilon_{t-2}, \varepsilon_{t-3}, ...)$ **Example:** MA(1) process,  $y_t = \mu + \theta_1 \varepsilon_{t-1} + \varepsilon_t$  $-$  **ARMA** process:  $E_t[y_t | I_{t-1}] = f(y_{t-1}, y_{t-2}, ..., \varepsilon_{t-1}, \varepsilon_{t-2}, ...)$ **Example**: ARMA(1,1) process,  $y_t = \mu + \phi_1 y_{t-1} + \theta_1 \varepsilon_{t-1} + \varepsilon_t$ 

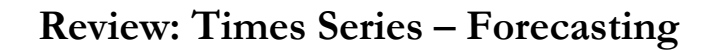

• We want to select an appropriate time series model to forecast  $y_t$ . The linear models we consider:  $AR(p)$ ,  $MA(q)$  or  $ARMA(p, q)$ .

• Steps for forecasting:

(1) Identify the appropriate model. That is, determine AR, MA or ARMA and the order of the model -i.e.,  $p$ ,  $q$ .

Tools: ACF, PACF, Information Criteria

(2) Estimate the model.

OLS, Method of Moments (complicated).

(3) Test the model.

Make sure errors are WN.

(4) Forecast.

### **Review: MA Process**

- A linear  $MA(q)$  model:  $y_t = \mu + \theta_1 \varepsilon_{t-1} + \theta_2 \varepsilon_{t-2} + \dots + \theta_n \varepsilon_{t-q} + \varepsilon_t$
- **Stationarity?** Yes  $\Rightarrow MA(q)$  is always stationary.
- **ACF:**

$$
\rho(k) = \frac{\gamma(k)}{\gamma(0)} = \frac{\sum_{j=k}^{q} \theta_j \theta_{j-k}}{(1 + \theta_1^2 + \theta_2^2 + \dots + \theta_q^2)}
$$
 for  $|k| \le q$  ( $\theta_0 = 1$ )  
for  $|k| > q$ 

ACF as identification tool: After lag  $q$ , the autocorrelations are 0.

• **Estimation**: Complicated to estimate, we do not observe the errors,  $\varepsilon_t$ 's. Direct estimation is impossible. Indirect methods:

(1) Using method of moments (MM)

(2) Using  $AR(\infty)$  representation

### **Review: AR Process**

• A linear  $AR(p)$  model:  $y_t = \mu + \phi_1 y_{t-1} + \phi_2 y_{t-2} + ... + \phi_n y_{t-n} + \varepsilon_t, \quad \varepsilon_t \sim \text{WN}.$ Using the lag operator we write the AR(*p*) process:  $\phi(L)$   $y_t = \varepsilon_t$ with  $\phi(L) = 1 - \phi_1 L - \phi_2 L^2 - ... - \phi_n L^p$ • **Stationarity?** Depends on the  $\phi_i$ 's. We need the roots of  $\phi(z) = 0$  to be **outside the unit circle**. **Example:** For the AR(1) process  $\phi(z) = 1 - \phi_1 z = 0 \implies |z| = \frac{1}{|\phi_1|} > 1.$ Its corresponding ACF:  $\rho(k) = \frac{\gamma(k)}{\gamma(0)} = \phi_1^k$ 

### • **ACF**: For AR(1)  $\rho(k) = \frac{\gamma(k)}{\gamma(0)} = \phi_1^k$ If stationary, ACF decays with *k*. Patterns: – when  $0 \le \phi_1 \le 1 \implies$  All autocorrelations are positive. – when  $-1 < \phi_1 < 0 \implies$  The sign of  $\rho(k)$  shows an alternating sign pattern beginning with a negative value. ACF as identification tool: Exponential decay. • **Estimation**: OLS. We define  $x_t = (1 \ y_{t-1} \ y_{t-2} \dots y_{t-n})$  $\beta = (\phi_1 \phi_2 \dots \phi_n)$ Then, the model can be written as  $y_t = x_t' \beta + \varepsilon_t$ • The **OLS** estimator is  $\mathbf{b} = (X'X)^{-1}X'y$ **Review: AR(1) Process – ACF**

• ARMA $(p, q)$  process: A combination of  $AR(p)$  &  $MA(q)$  processes:  $y_t = \mu + \phi_1 y_{t-1} + \phi_2 y_{t-2} + \ldots + \phi_p y_{t-p} + \varepsilon_t - \theta_1 \varepsilon_{t-1} - \theta_2 \varepsilon_{t-2} - \ldots - \theta_q \varepsilon_{t-q}$  $\Rightarrow \phi(L)$   $y_t = \mu + \theta(L) \varepsilon_t$ • Usually, we insist that  $\phi(L) \neq 0$ ,  $\theta(L) \neq 0$  & that the polynomials  $\phi(L)$ ,  $\theta(L)$  have no **common factors**. • Stationarity? Since MA(*q*) processes are always stationary, the stationarity conditions come from the  $AR(p)$  part. Thus, we require the roots  $\phi(L) = 0$  to be **outside the unit circle**. • **ACF**: A **recursive formula**. After lag  $q$ , we see the exponential decay, given by the AR part. The ACF for an ARMA(1,1): **Review: ARMA Process – Stationarity & ACF**

$$
\rho(k) = \phi_1^{k-1} \frac{(1+\phi_1 \theta_1) * (\phi_1 + \theta_1)}{1+\theta_1^2 + 2\phi_1 \theta_1}
$$

#### **Review: ARMA Process – Stationarity & ACF**

• **ACF**: A **recursive formula**. After lag  $q$ , we see the exponential decay, given by the AR part. The ACF for an ARMA(1,1):

$$
\rho(k) = \phi_1^{k-1} \frac{(1+\phi_1 \theta_1) * (\phi_1 + \theta_1)}{1+\theta_1^2 + 2\phi_1 \theta_1}
$$

ACF as identification tool: If stationary, exponential decay.

• **Estimation**: Complicated by MA part. In practice, use iterative OLS. Steps:

1. Estimate  $AR(p)$  part.

2. Use Step (1) to estimate (unobserved) noise  $\varepsilon_t$ 

- 3. Regress  $y_t$  against  $y_{t-1}, y_{t-2}, ..., y_{t-p}, \hat{\varepsilon}_{t-1}, ..., \hat{\varepsilon}_{t-q}$
- 4. Get new estimates of  $\varepsilon_t$ . Repeat Step (3).

## **• ACF Estimation** Easy: Use sample moments to estimate  $\gamma(k)$  and plug in formula:  $r_k = \hat{\rho}_k = \frac{\sum (Y_t - \bar{Y})(Y_{t+k} - \bar{Y})}{\sum (Y_t - \bar{Y})^2}$  $\sum (Y_t - \bar{Y})^2$ • The sample **correlogram** is the plot of the ACF against  $k$ . **• ACF Distribution** The asymptotic distribution of the sample  $r_k = \hat{\rho}_k$  is normal with: **r**  $\stackrel{d}{\longrightarrow} N(\rho, V/T)$ , **V** is the covariance matrix. Under H<sub>0</sub>:  $\rho_k = 0$  for all  $k > 1$ .  $\mathbf{r} \stackrel{d}{\longrightarrow} \mathcal{N}(\mathbf{0}, \mathbf{I}/T) \Rightarrow \text{Var}[r_k] = 1/T$ . • Under H<sub>0</sub>, the SE[ $r_k$ ] =  $1/\sqrt{T}$   $\implies$  95% C.I.: 0  $\pm$  1.96  $*$  1/ $\sqrt{T}$ **Review: ACF – Estimation & Distribution**

### **Review: ACF – Identification**

• The ACF can be used as a tool to select an  $ARMA(p, q)$  model. In general, it is used to select the lag  $q$  in an MA model.

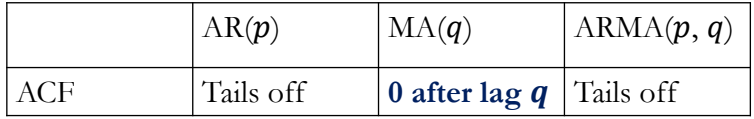

Note: Ideally, "Tails off" is exponential decay. In practice, we may see decay with a lot of "noise" and a lot of non-zero values.

• In the next slides, we simulate ARMA models. This is an "ideal" situation, we know the model that generated the data, we know what the ACF should look like in theory. Then, we look at the empirical ACF to see if it is easy to guess the model and order of the model.

## **Review: ACF – AR(1)**

**Simulated Example**: Sample ACF for an AR(1) process: Under stationarity:

$$
\rho(k) = \frac{\gamma(k)}{\gamma(0)} = \phi_1^k \qquad k = 0, 1, 2, ...
$$

If  $|\phi_1|$  < 1, the ACF will show exponential decay.

• Suppose  $\phi_1 = 0.4$ . Then, the theoretical ACF:

 $\rho(0) = 1$  $\rho(1) = 0.4$  $\rho$ (2) = 0.4<sup>2</sup> = **0.16**  $\rho(3) = 0.4^3 = 0.064$  $\rho(4) = 0.4^4 = 0.0256$ ⋮  $\rho(k) = 0.4^k$ 

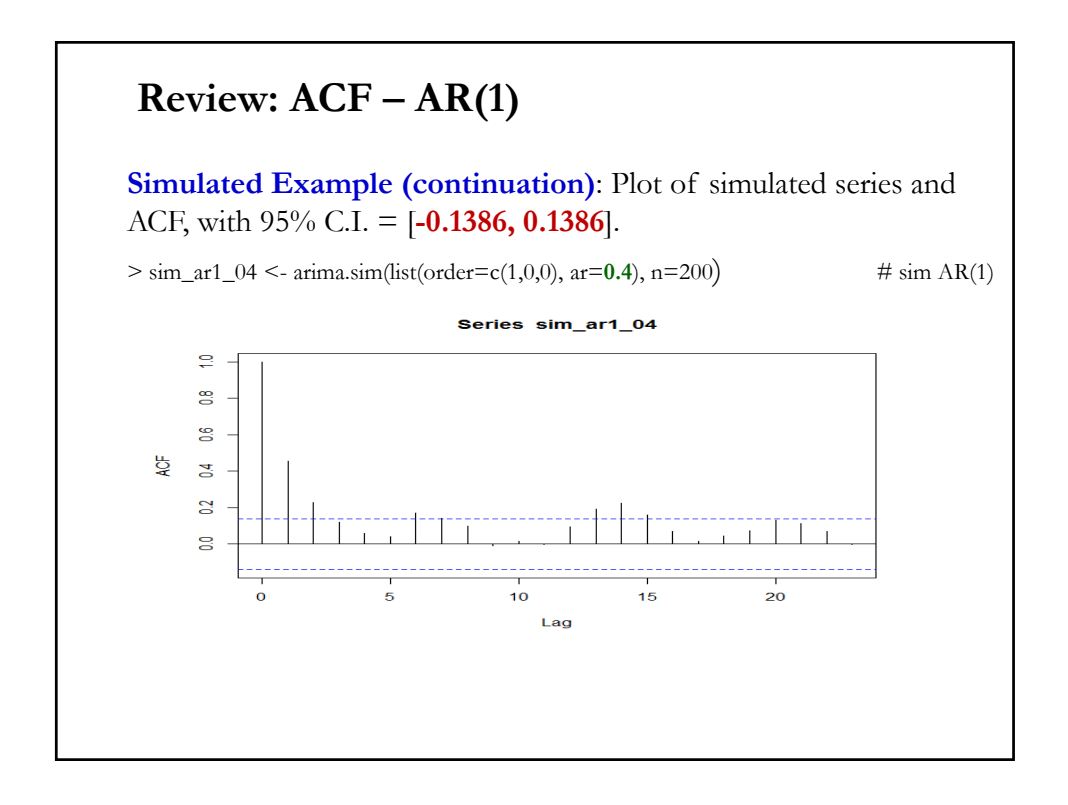

### Review:  $ACF - MA(q = 3)$

**Simulated Example**:

$$
y_t = \mu + \varepsilon_t + \theta_1 \varepsilon_{t-1} + \theta_2 \varepsilon_{t-2} + \theta_3 \varepsilon_{t-3}
$$

Suppose  $\theta_1 = 0.5$ ;  $\theta_2 = 0.4$ ;  $\theta_3 = 0.2$ . Then, the theoretical ACF:

$$
\rho(0) = 1
$$
\n
$$
\rho(1) = \frac{\theta_1 + \theta_2 \theta_1 + \theta_3 \theta_2}{(1 + \theta_1^2 + \theta_2^2 + \theta_3^2)} = \frac{0.5 + 0.4 * 0.5 + 0.1 * 0.4}{1 + 0.5^2 + 0.4^2 + 0.1^2} = 0.5211
$$
\n
$$
\rho(2) = \frac{\theta_2 + \theta_3 \theta_1}{(1 + \theta_1^2 + \theta_2^2 + \theta_3^2)} = \frac{0.4 + 0.1 * 0.5}{1 + 0.5^2 + 0.4^2 + 0.1^2} = 0.3169
$$
\n
$$
\rho(3) = \frac{\theta_3}{(1 + \theta_1^2 + \theta_2^2 + \theta_3^2)} = \frac{0.1}{1 + 0.5^2 + 0.4^2 + 0.1^2} = 0.0704
$$
\n
$$
\rho(k) = 0 \qquad \text{for } |k| > 3.
$$

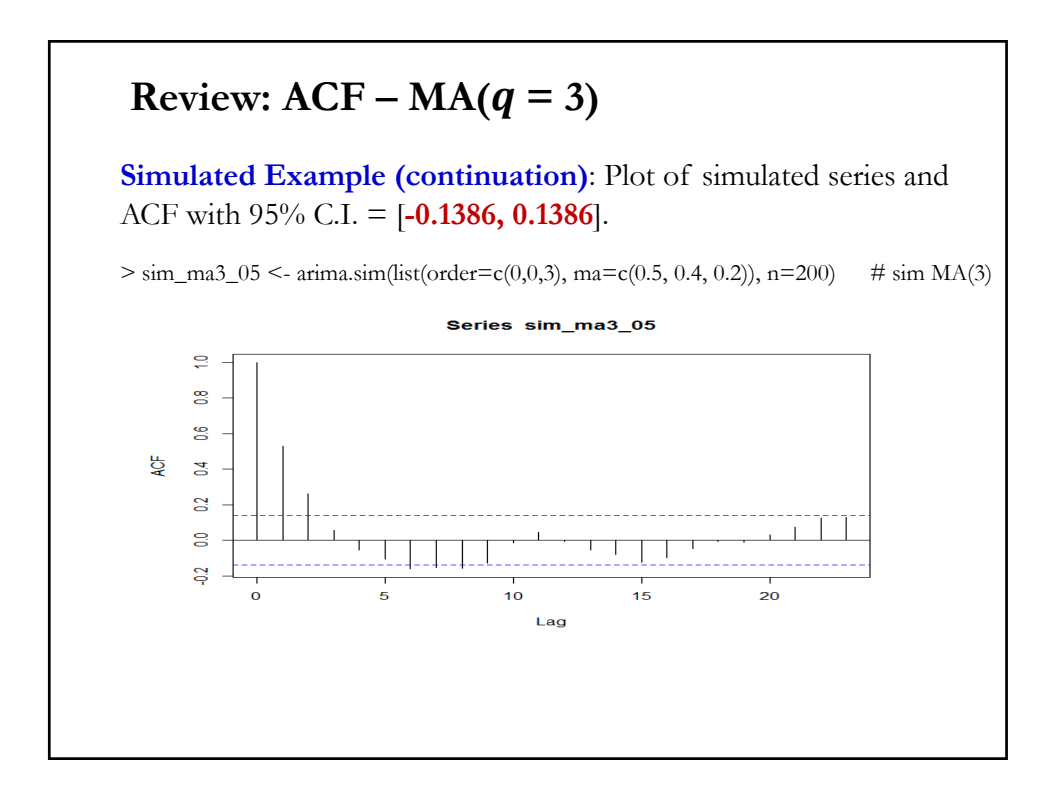

### **Simulated Example**: Sample ACF for an ARMA(1,1) process:  $y_t = \phi_1 y_{t-1} + \varepsilon_t + \theta_1 \varepsilon_{t-1}$ The ACF for an ARMA(1,1):  $\rho(k) = \phi_1^{k-1} \frac{(1+\phi_1\theta_1) * (\phi_1+\theta_1)}{1+\theta^2+2\phi_1\theta_1}$  $1 + \theta_1^2 + 2\phi_1\theta_1$ Suppose  $\phi_1 = 0.4$ ,  $\theta_1 = 0.5$ . Then, the theoretical ACF:  $\rho(0) = 1$  $\rho(1) = \frac{(1 + 0.4 * 0.5) * (0.4 + 0.5)}{1 + 0.5^2 + 2 * 0.4 * 0.5} = 0.6545$  $\rho(2) = 0.4 * \frac{(1 + 0.4 * 0.5) * (0.4 + 0.5)}{1 + 0.5^2 + 2 * 0.4 * 0.5} = 0.2618$  $\rho(3) = 0.4^2 * \frac{(1 + 0.4 * 0.5) * (0.4 + 0.5)}{1 + 0.5^2 + 2 * 0.4 * 0.5} = 0.0233$ ⋮  $\rho(k) = 0.4^{k-1} * \frac{(1+0.4*0.5)*(0.4+0.5)}{1+0.5^2+2*0.4*0.5}$ **Review: ACF – ARMA(1, 1)**

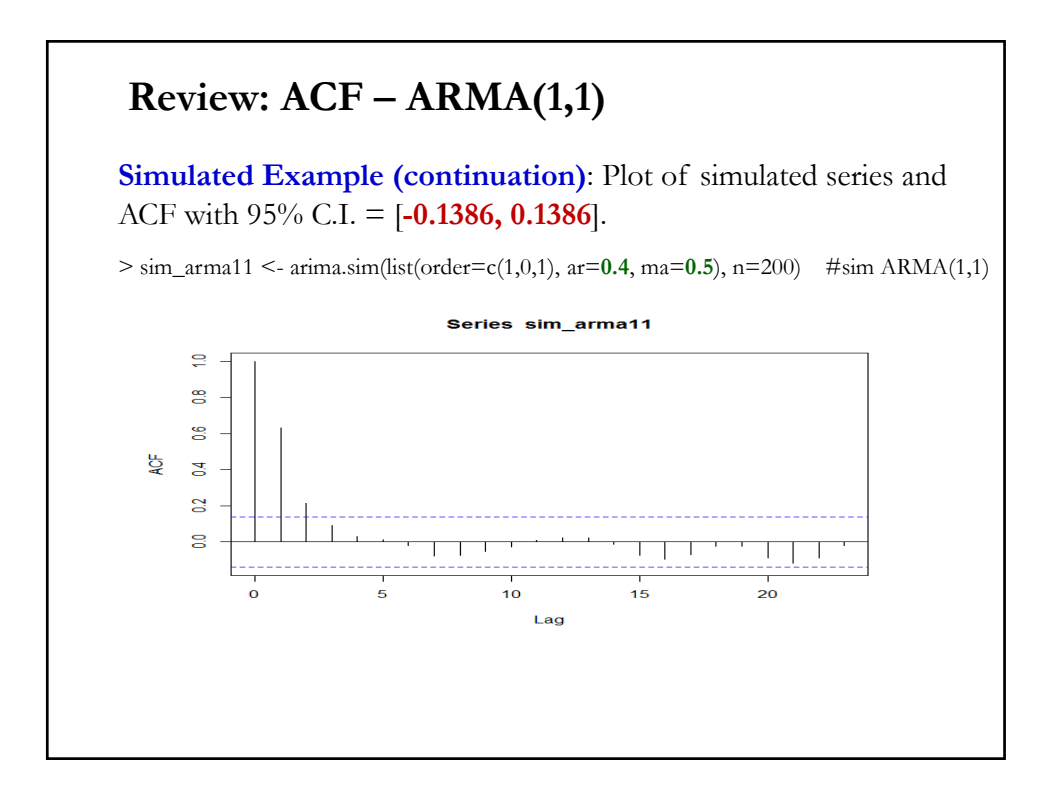

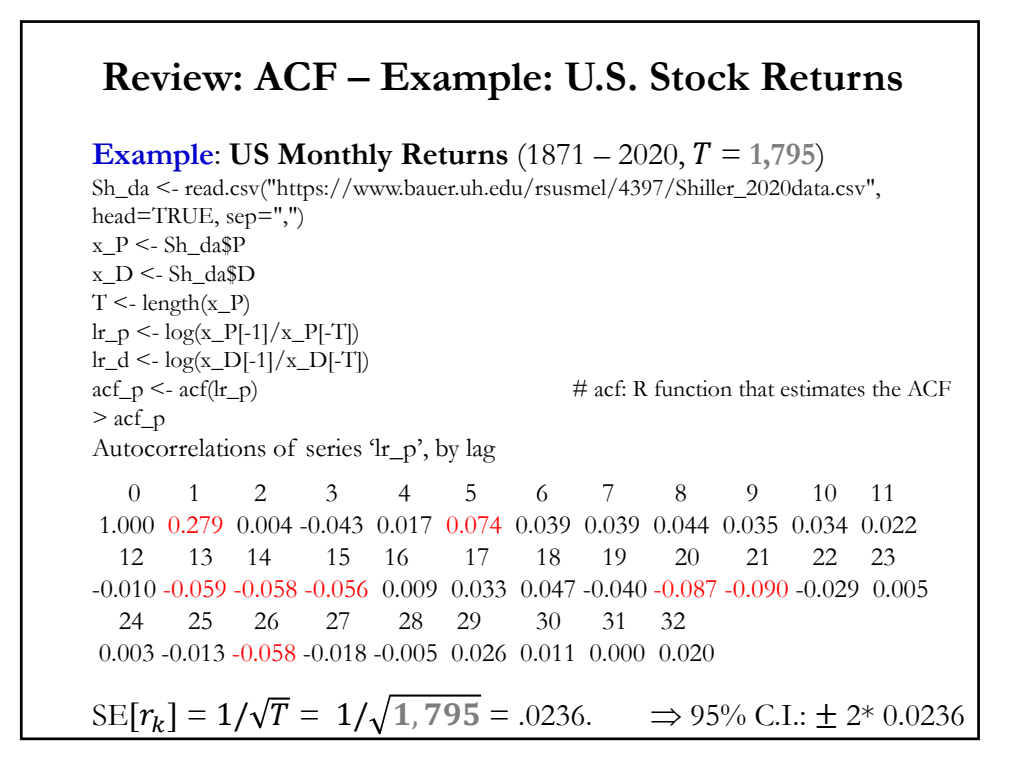

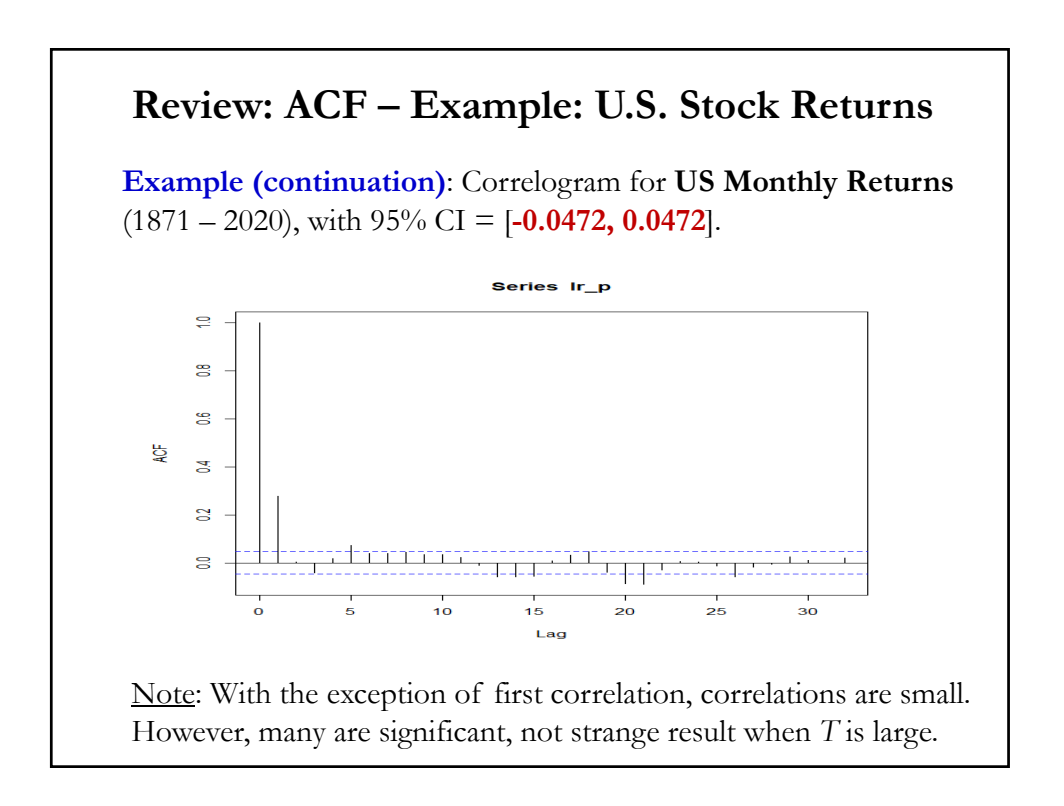

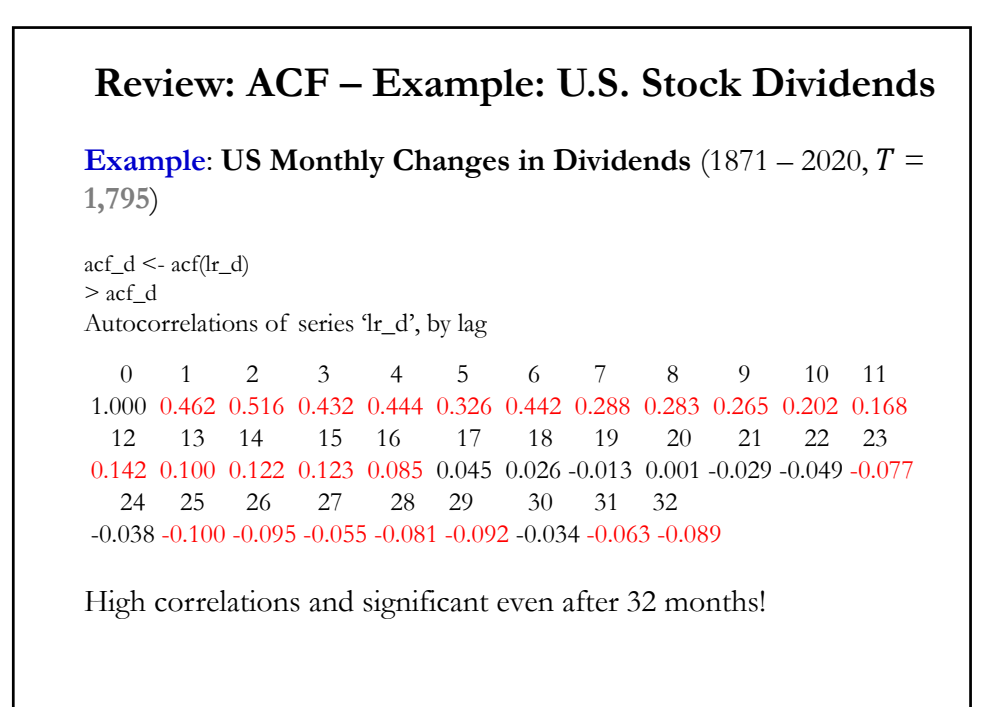

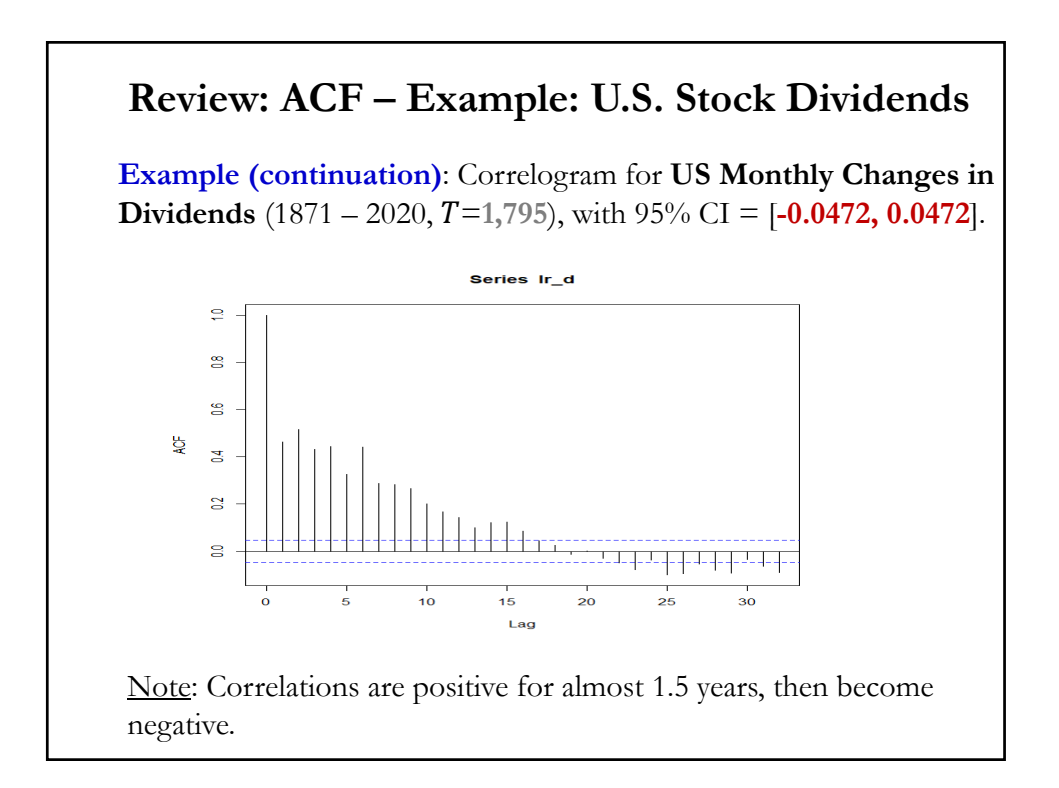

### **Review: ACF – Joint Significance Tests**

• Recall we compute the Ljung-Box (LB) statistic as:

$$
LB = T * (T + 2) \sum_{k=1}^{m} \left( \frac{\hat{\rho}_k^2}{(T - k)} \right)
$$

The LB test can be used to determine if the first  $m$  sample ACFs are jointly equal to zero.

Under H<sub>0</sub>: 
$$
\rho_1 = \rho_2 = ... = \rho_m = 0
$$
,  $LB \xrightarrow{d} \chi_m^2$ 

• Usually, we use LB tests to make sure the chosen ARMA model does not have any correlation structure on the residuals –i.e., they look WN.

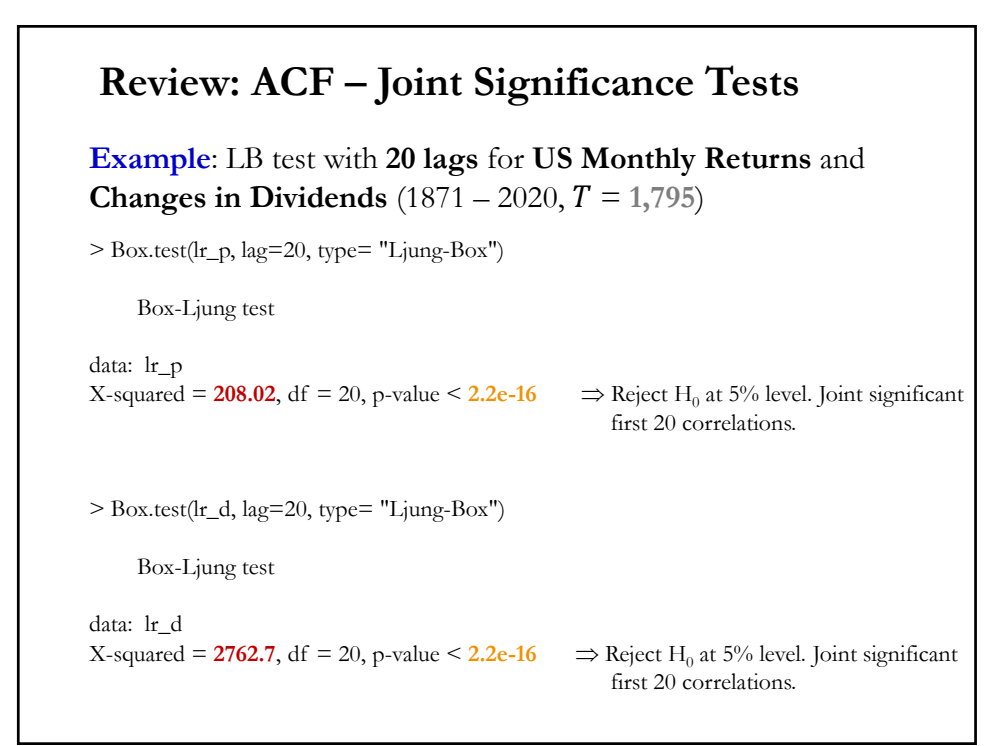

### **Review: Partial ACF (PACF)**

• The ACF gives us a lot of information about the order of the dependence when the series we analyze follows a MA process: The ACF is zero after  $q$  lags for an  $MA(q)$  process.

• We introduce a new function that behaves like the ACF of MA models, but for AR models: The **partial autocorrelation function**  (**PACF**).

• The PACF is similar to the ACF. It measures correlation between observations that are  $k$  time periods apart, after controlling for correlations at intermediate lags.

#### **Review: Partial ACF**

Intuition: Suppose we have an AR(1):  $y_t = \phi_1 y_{t-1} + \varepsilon_t$ .

Then,

$$
\gamma(2)=\phi_1^{\ 2}\gamma(0)
$$

The correlation between  $y_t$  and  $y_{t-2}$  is not zero, as it would be for an MA(1), because  $y_t$  is dependent on  $y_{t-2}$  through  $y_{t-1}$ .

Suppose we break this chain of dependence by removing ("partialing out") the effect  $y_{t-1}$ . Then, we consider the correlation between [ $y_t$  –  $\phi_1 y_{t-1} \propto [y_{t-2} - \phi_1 y_{t-1}]$  –i.e, the correlation between  $y_t \propto y_{t-2}$ with the linear dependence of each on  $y_{t-1}$  removed:

$$
\gamma(2) = \text{Cov}(y_t - \phi_1 y_{t-1}, y_{t-2} - \phi_1 y_{t-1}) = \text{Cov}(\varepsilon_t, y_{t-2} - \phi_1 y_{t-1}) = 0
$$
  
Similarly,  

$$
y(t) = \text{Cov}(\varepsilon, y_t, y_{t-1}) = 0 \text{ for all } t_t > 1
$$

 $\gamma(\kappa) = \text{Cov}(\varepsilon_t, y_{t-k} - \varphi_1 y_{t-1}) = 0$  for all  $k > 1$ .

### **Review: Partial ACF**

• The PACF  $\phi_{hh}$  is also the last coefficient in the **best linear prediction** of  $y_t$  given  $y_{t-1}, y_{t-2}, ..., y_{t-h}$ . ( $\Rightarrow$  OLS!) OLS estimation steps: Regress  $y_t$  against  $y_{t-1}$  $\Rightarrow \phi_{11}$ : estimated coefficient of  $y_{t-1}$ . Regress  $y_t$  against  $y_{t-1}$  &  $y_{t-2}$  $\Rightarrow \phi_{22}$ : estimated coefficient of  $y_{t-2}$ . ⋮ Regress  $y_t$  against  $y_{t-1}, y_{t-2}, \ldots y_{t-h}$  $\Rightarrow$   $\phi_{hh}$ : estimated coefficient of  $y_{t-h}$ . • OLS estimation is simple, easy to use. Estimation by Yule-Walker equation (Method of Moments) is possible.

• The plot of the PACF is called the **partial correlogram**.

### **Simulated Example**: We simulate an AR(2) process:  $y_t = \mu + \phi_1 y_{t-1} + \phi_2 y_{t-2} + \varepsilon_t$  $\text{sim\_ar22} \le \text{arima}.\text{sim}(\text{list}(\text{order}=\text{c}(1,0,0)), \text{ar}=\text{c}(0.5, 0.3)), \text{n}=200)$  #simulate AR(2) series plot(sim\_ar22, ylab="Simulated Series", main=(expression(AR(2): $\sim \sim$ phi==c(0.5,0.3)))) pacf\_ar22 <- pacf(sim\_ar22) Print PACF > pacf\_ar2 1 2 3 4 5 6 7 8 9 10 11 0.558 0.286 0.038 0.103 -0.010 0.009 0.111 0.060 -0.021 -0.076 0.016 12 13 14 15 16 17 18 19 20 21 22 23 -0.086 -0.139 0.100 0.061 -0.156 0.078 -0.103 0.043 -0.075 0.104 0.024 0.061  $SE[ PACF_k] \approx 1/\sqrt{200} = .0707.$   $\Rightarrow$  95% C.I.: 0  $\pm$  2 \* 0.0707 Partial  $ACF - AR(p = 2)$

### Partial  $ACF - AR(p = 2)$

**Simulated Example (continuation)**: Plot of simulated series & PACF with 95% C.I. = [**-0.1386, 0.1386**].

 $> plot(sim_a r22, ylab="Simulated Series", main=(expression(AR(2):~\sim~~phi==c(0.5,0.3))))$ > pacf\_ar2 <- pacf(sim\_ar22)

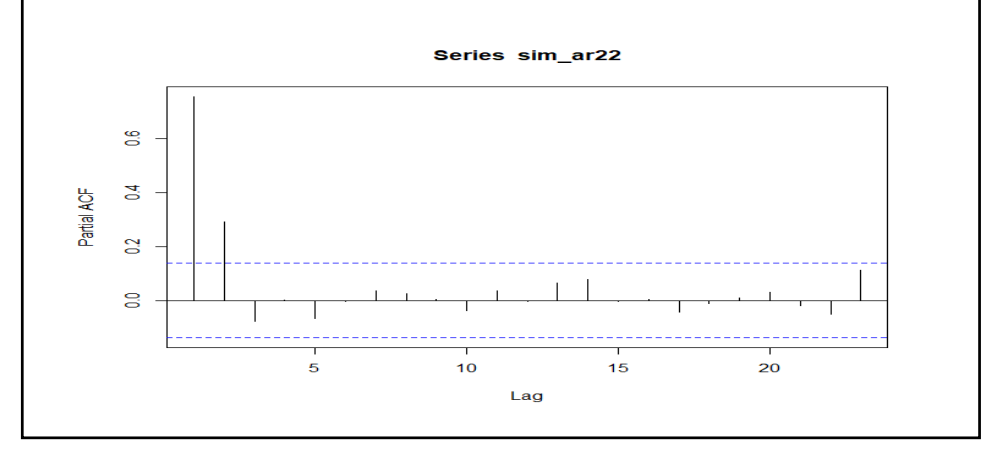

### **Simulated Example (continuation)**: Note: The PACF can be calculated by  $h$  regressions, each one with  $h$ lags. The ℎℎ coefficient is the ℎth order PACF. Using *ar* function: > ar(sim\_ar2, order.max=1, method = "ols") Coefficients: 1 **0.5586** Intercept: -0.008403 (0.0761) Order selected 1 sigma^2 estimated as 1.152  $>$  ar(sim\_ar2, order.max=2, method = "ols") Coefficients: 1 2 0.3974 **0.2869** Intercept: -0.009847 (0.07326) Order selected 2 sigma^2 estimated as 1.063 Partial  $ACF - AR(p = 2)$

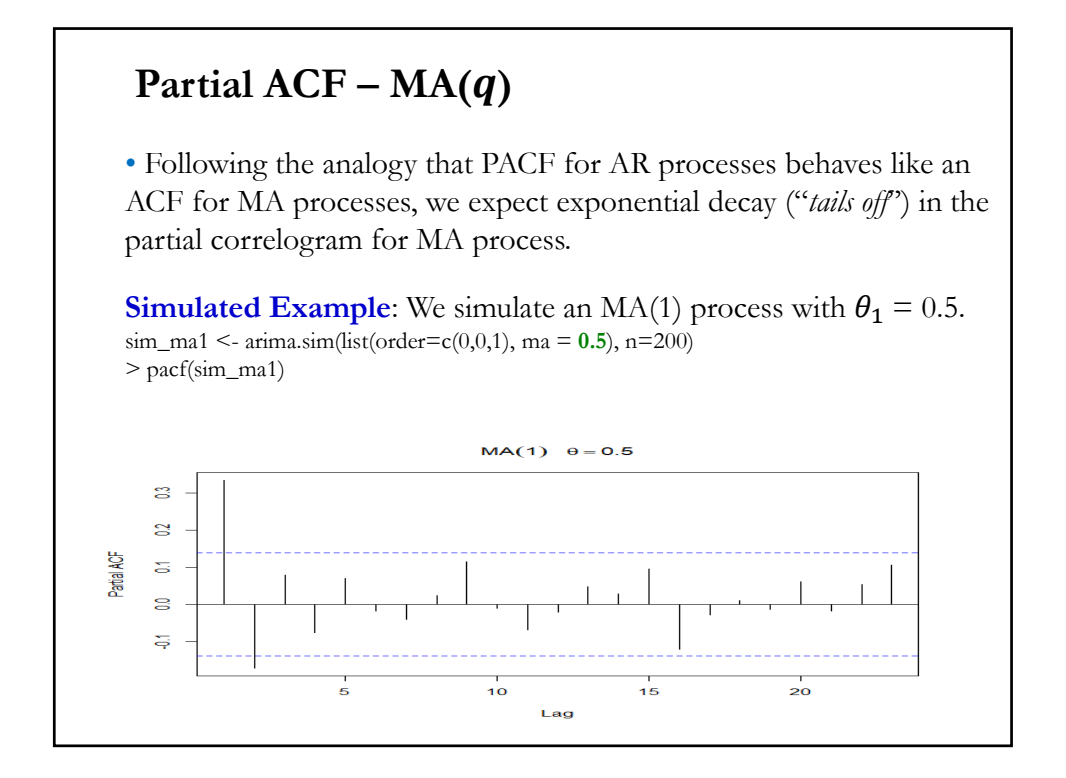

### Partial  $ACF - ARMA(p, q)$

• For an ARMA processes, after lag  $p$ , the MA part will dominate the behavior of the PACF, thus we expect exponential decay ("*tails off*") in the partial correlogram.

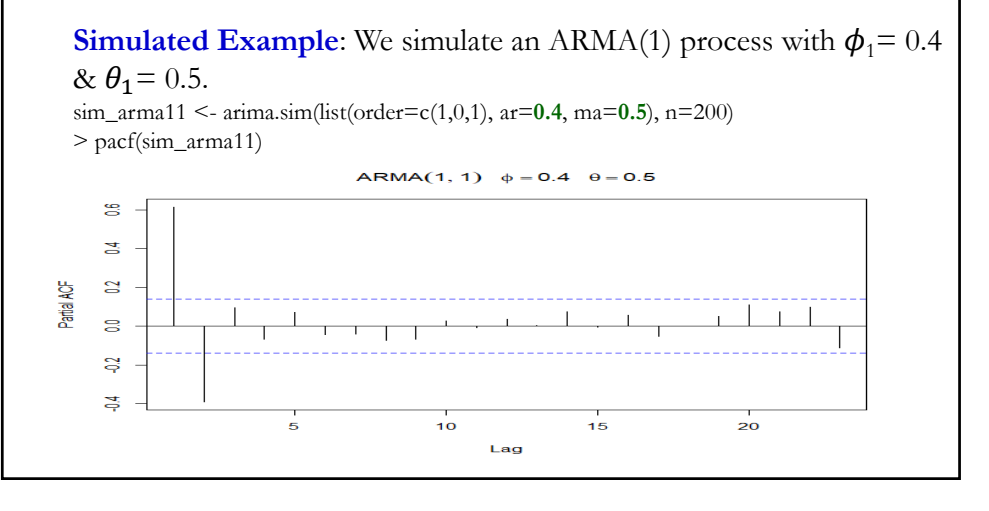

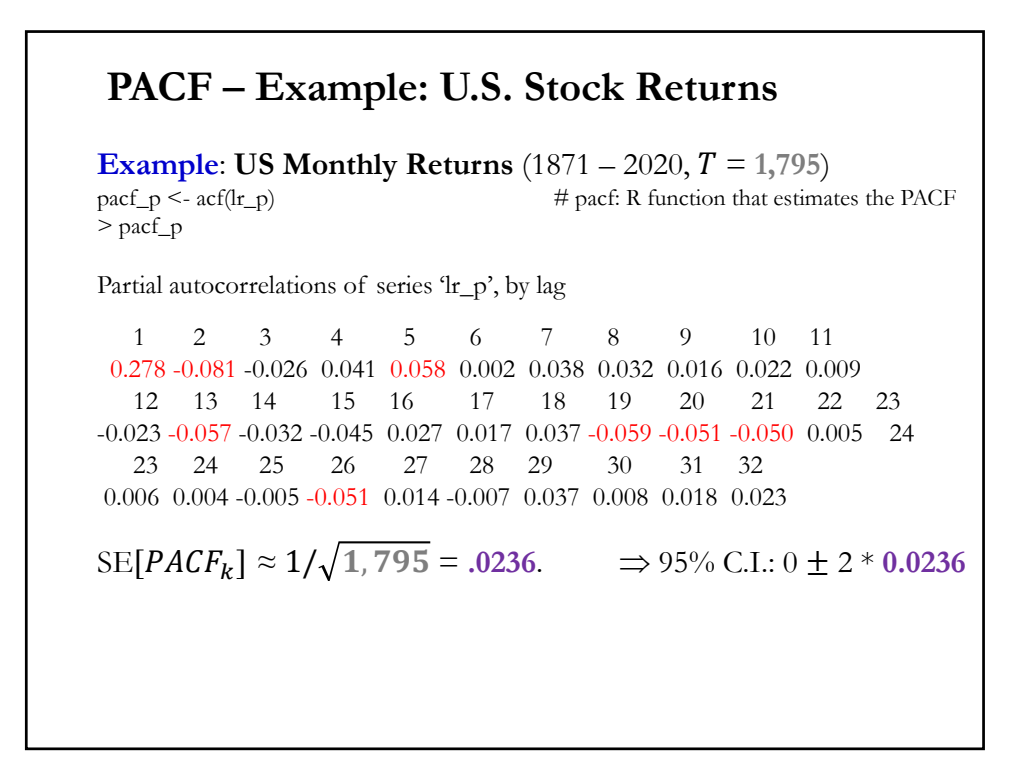

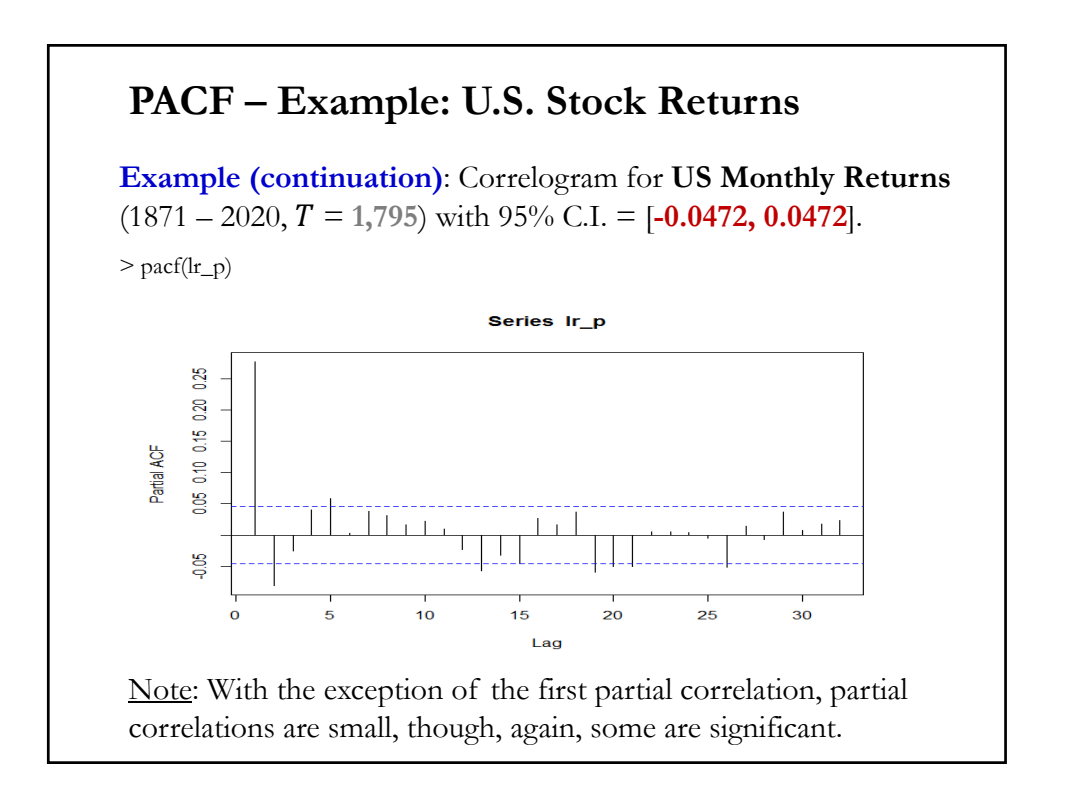

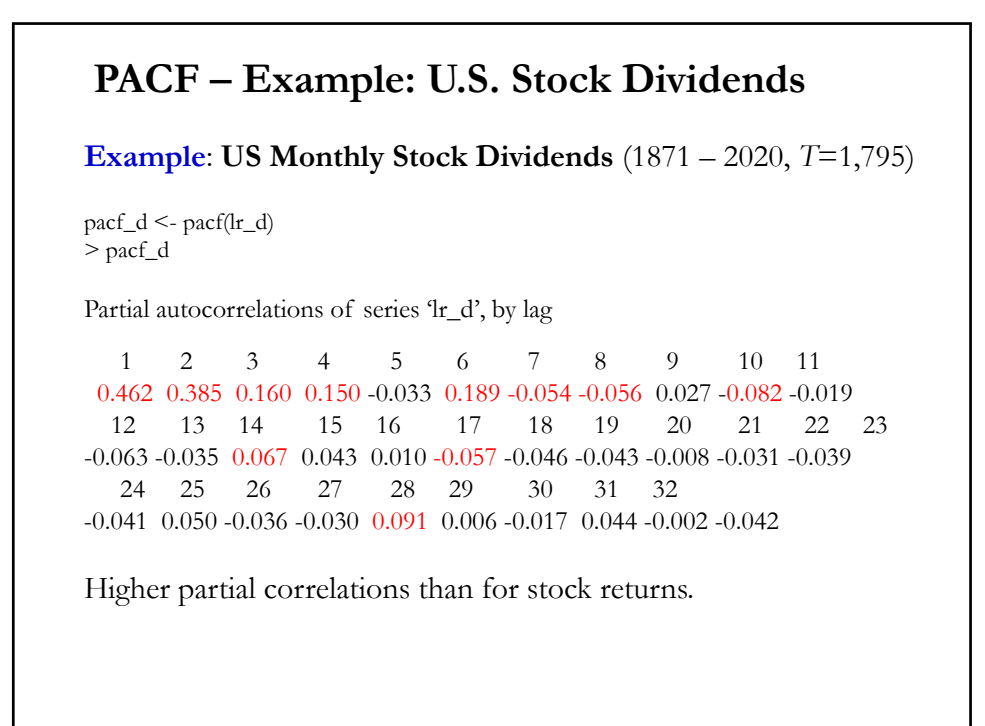

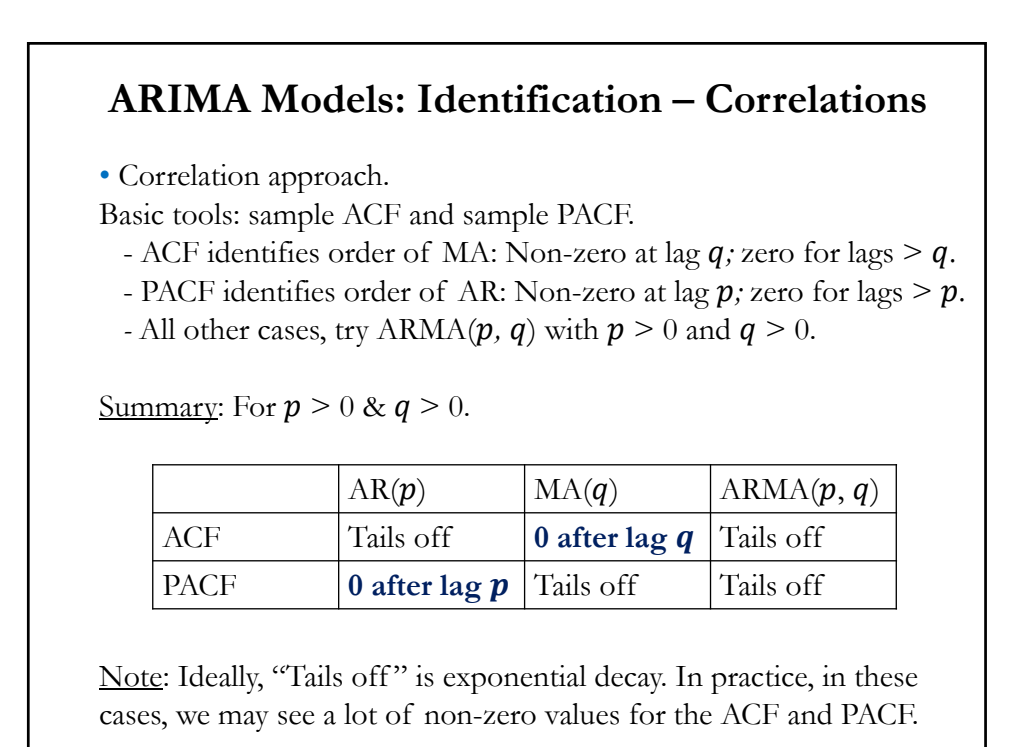

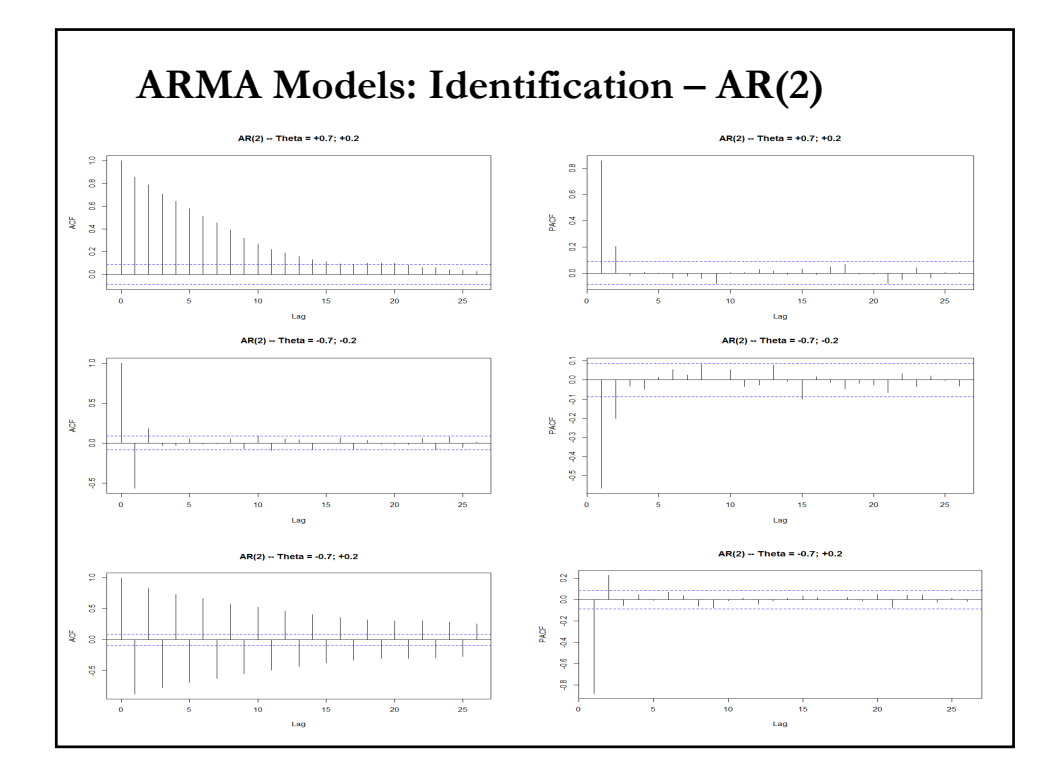

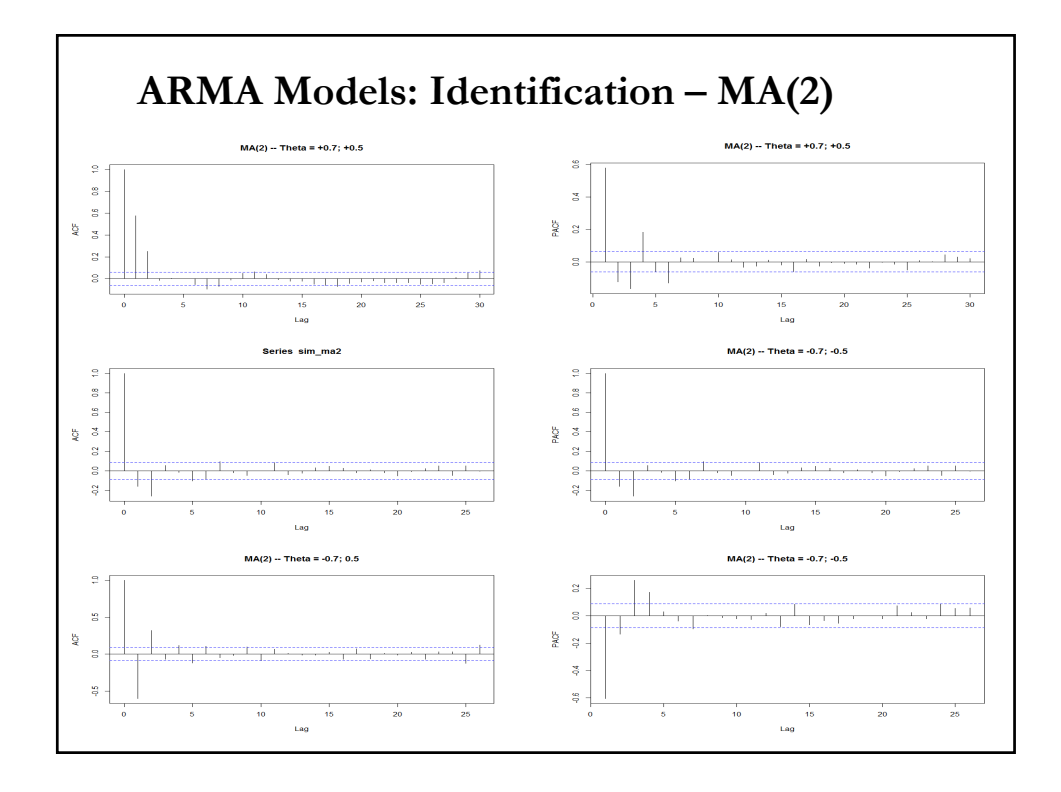

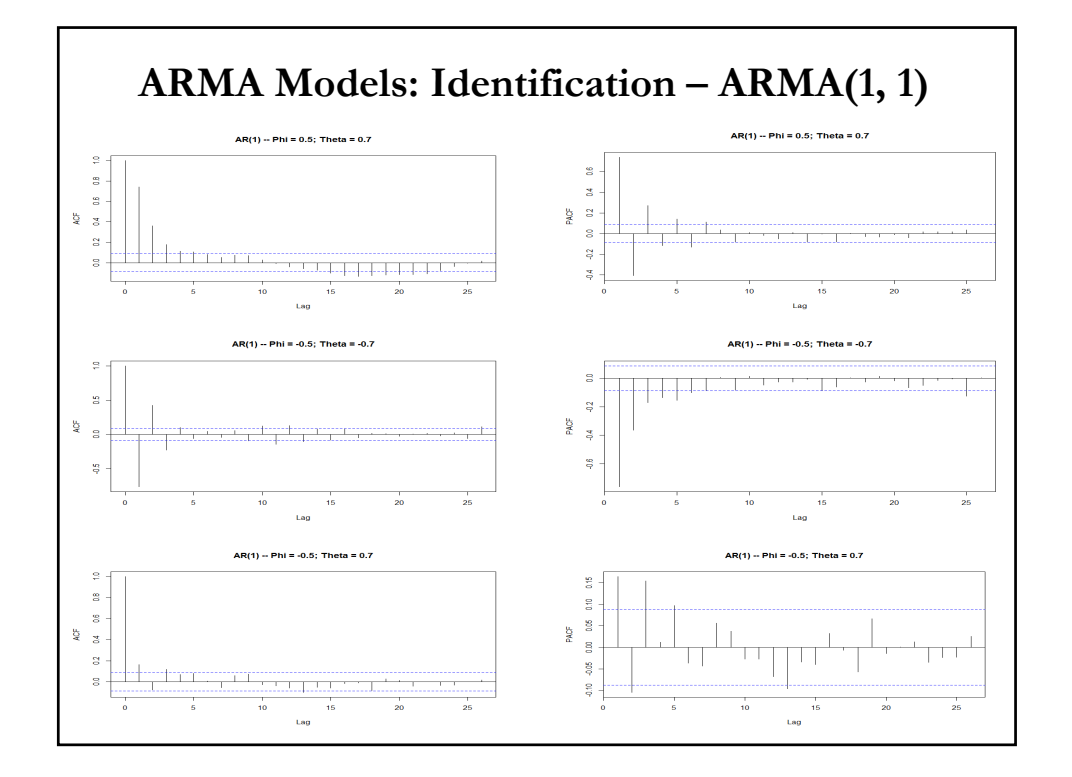

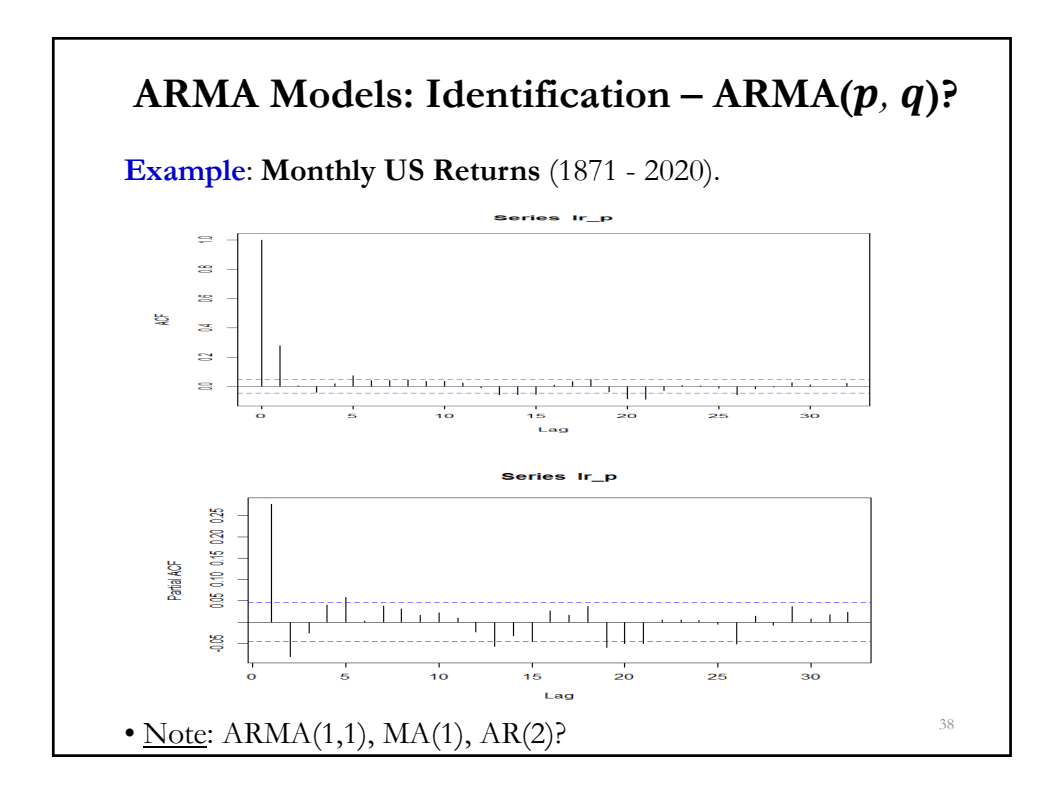

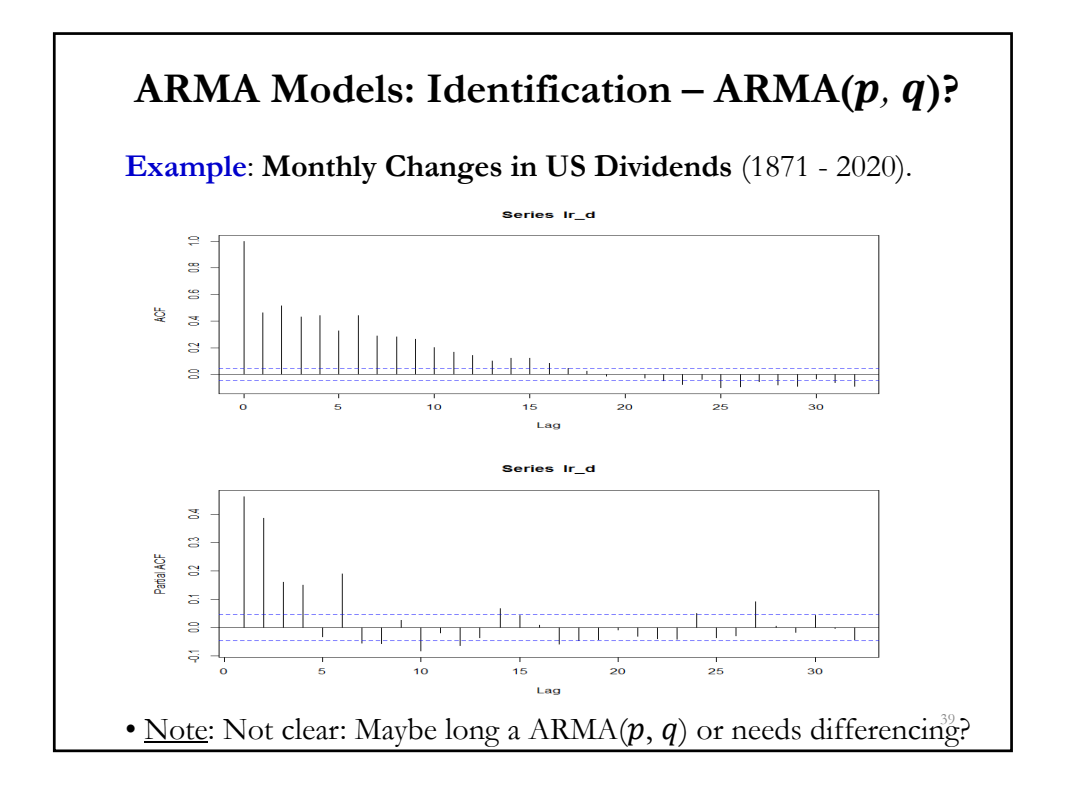

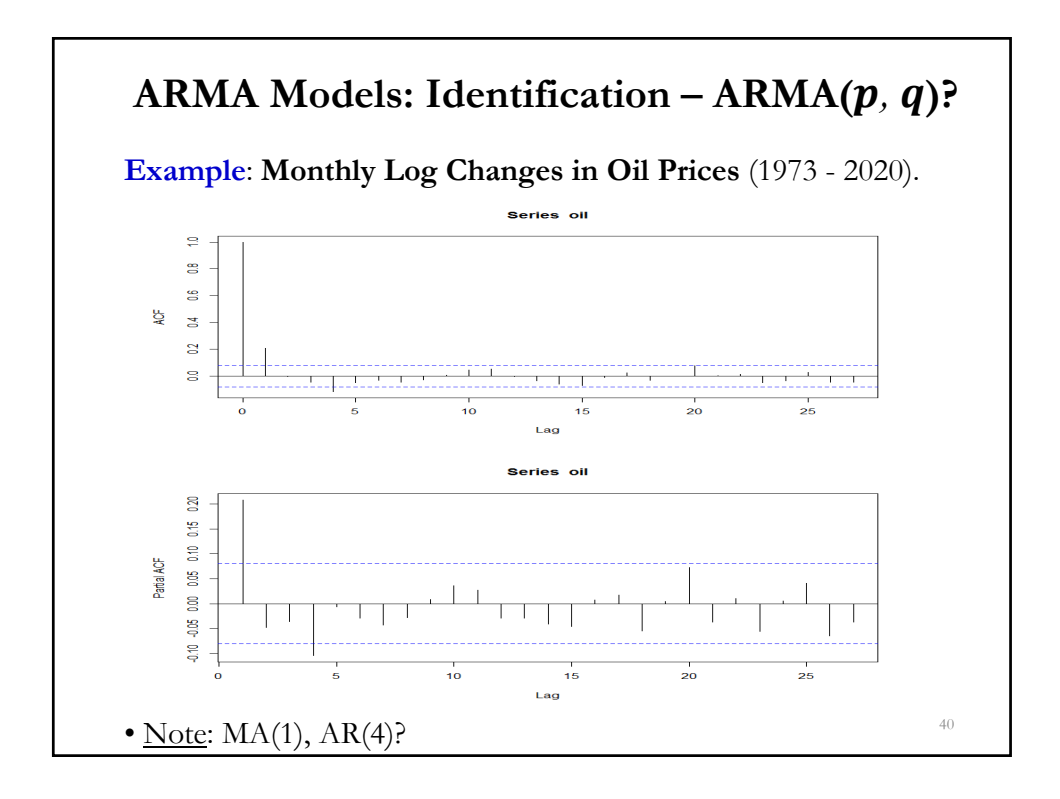

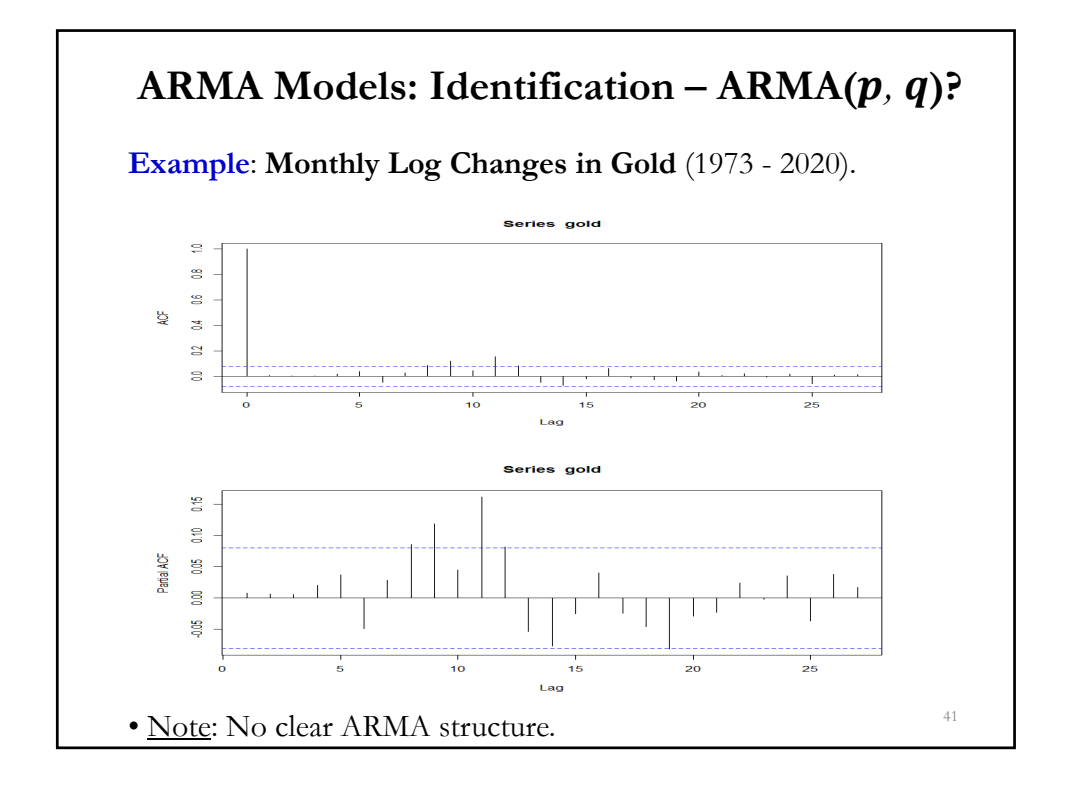

### • It is difficult to identify an ARMA model using the ACF and PACF. It is common to rely on information criteria (IC). • IC's are equal to the estimated variance or the log-likelihood function plus a penalty factor, that depends on  $k$ . Many IC's: - **Akaike Information Criterion (AIC)** AIC =  $-2 * (\ln L - k) = -2 \ln L + 2 * k$  $\Rightarrow$  if normality AIC =  $T * ln(e'e/T) + 2 * k$  (+constants) - **Bayes-Schwarz Information Criterion (BIC or SBIC)**  $BIC = -2 * ln L - ln(T) * k$  $\Rightarrow$  if normality AIC =  $T * ln(e'e/T) + ln(T) * k$  (+constants) - **Hannan-Quinn (HQIC)**  $HQIC = -2*(\ln L - k \ln(\ln(T)))$  $\Rightarrow$  if normality AIC =  $T * ln(e'e/T) + 2 k [ln(ln(T))]$  (+constants) **ARMA Model: Identification - IC**

### **ARIMA Model: Identification - IC**

• There are modifications of IC to get better finite sample behavior, a popular one is AIC corrected, AICc, statistic:

> $AICc = T ln \hat{\sigma}^2 + \frac{2k(k+1)}{k}$  $T-k-1$

• AICc converges to AIC as *T* gets large. Using AICc is not a bad idea.

• For  $AR(p)$  models, other  $AR$ -specific criteria are possible: Akaike's final prediction error (FPE), Akaike's BIC, Parzen's CAT.

• Hannan and Rissannen's (1982) **minic** *(*=*Min*imum *IC)*: Calculate the BIC for different  $p'$ *s* (estimated first) and different  $q'$ *s*. Select the best model –i.e., lowest BIC.

Note: Box, Jenkins, and Reinsel (1994) proposed using the AIC above.

### **ARMA Model: Identification - IC**

**Example**: Monthly US Returns (1871 - 2020) Hannan and Rissannen (1982)'s minic, based on AIC.

#### **Minimum Information Criterion**

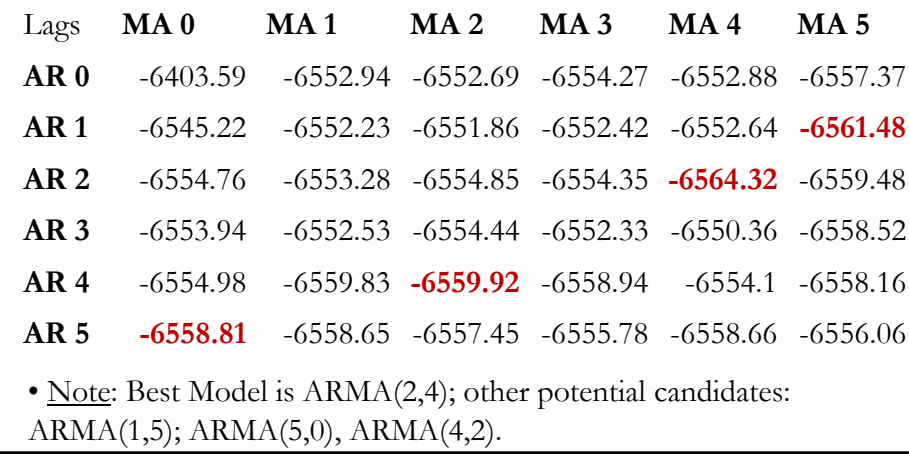

### **Non-Stationary Time Series Models**

• A trend is usually easy to spot. A more sophisticated visual tool is the ACF: a slow decay in ACF is indicative of highly correlated data, which suggests a trend.

• A series with a trend is not stationary. To build a forecasting model, we need to remove the trend from the series. The models we consider:

**(1) Deterministic trend:**  $y_t$  is a function of  $t$ . For example,  $y_t = \alpha + \beta t + \varepsilon_t$ 

**(2) Stochastic trend:**  $y_t$  is a function of aggregated errors,  $\varepsilon_t$ , over time. For example,

$$
y_t = \mu + y_{t-1} + \varepsilon_t = y_0 + t \mu + \sum_{j=0}^t \varepsilon_{t-j}
$$

• The process to remove the trend depends on the structure of the DGP of  $y_t$ .

#### **Non-Stationary Time Series Models**

• The process to remove the trend depends on the nature of the DGP of the trending  $y_t$ :

**(1) Deterministic trend** – Simple model:  $y_t = \alpha + \beta t + \varepsilon_t$  $\frac{-\text{Solution}}{\text{Dertending}}$  –i.e., regress  $y_t$  on a constant and a time trend, *t*. Then, keep residuals for further modeling.

**(2) Stochastic trend** – Simple model:  $y_t = \mu + y_{t-1} + \varepsilon_t$ . – Solution: **Differencing** –i.e., apply  $\Delta = (1 - L)$  operator to  $y_t$ . Then, use  $\Delta y_t$  for further modeling.

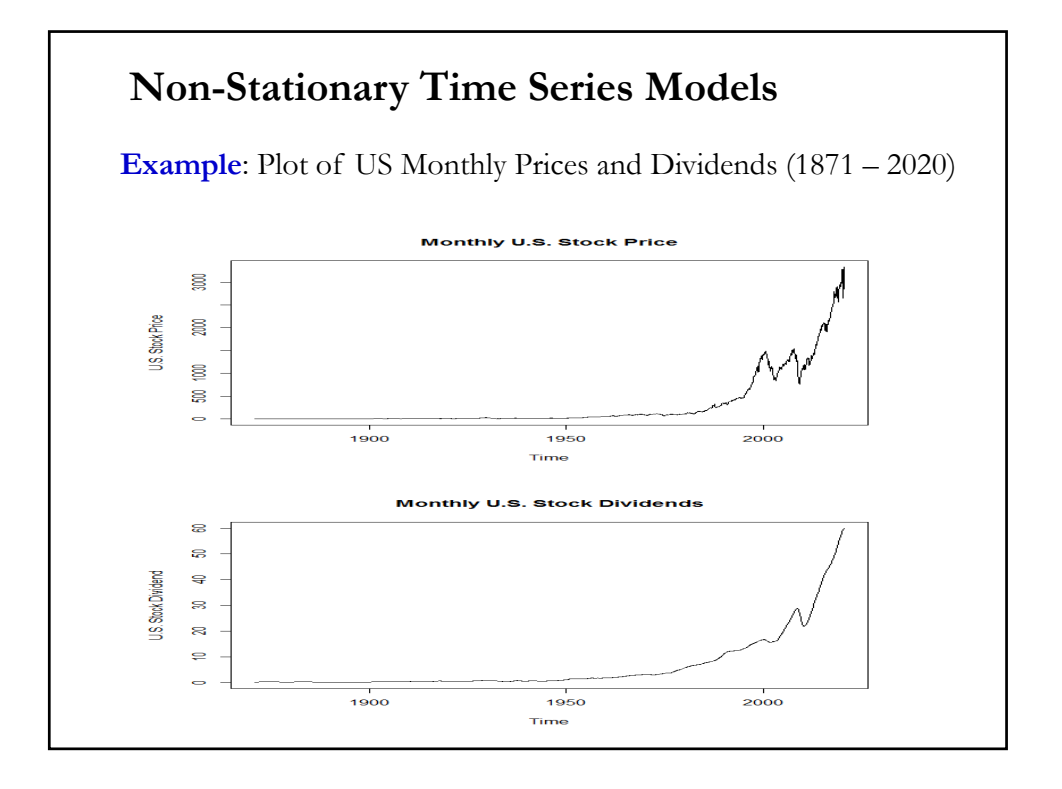

### **Non-Stationary Models: Deterministic Trend**

• Suppose we have the following model, with a determinist trend:  $y_t = \alpha + \beta t + \varepsilon_t$ .

•  $\{y_t\}$  will show only temporary departures from trend line  $\alpha + \beta t$ . This type of model is called a **trend stationary** (TS) model.

• Note that trivially, by definition,  $\varepsilon_t$  is WN. Then, removing  $\alpha + \beta t$ from  $y_t$  creates a WN series –i.e., the influence of t from  $y_t$  is gone:  $\varepsilon_t = y_t - \alpha - \beta t$ 

• When we replace  $\alpha \& \beta$  by their OLS estimates, we **detrend**  $y_t$ . The residual from the OLS is called **detrended**  $y_t$ .

 $e_t = y_t - \hat{\alpha} - \hat{\beta} t$  (the residuals are the *detrended*  $y_t$  series)

### **Non-Stationary Models: Deterministic Trend**

• We can detrend in more complicated models. For example, suppose e have a stationary  $AR(p)$  model with linear and quadratic trends:  $y_t = \alpha + \phi_1 y_{t-1} + \dots + \phi_n y_{t-n} + \beta_1 t + \beta_2 t^2 + \varepsilon_t$ .

• Note that removing from  $y_t$  a constant, a linear and a quadratic trend creates a series,  $W_t$ , which is composed of a WN error,  $\varepsilon_t$ , and the  $AR(p)$  part:

$$
w_t = \varepsilon_t + \phi_1 y_{t-1} + \dots + \phi_p y_{t-p} = y_t - \alpha - \beta_1 t - \beta_2 t^2
$$

• This is a stationary series: the dependence on  $t$  is gone. We will work with the residual from a regression of  $y_t$  agains a constant, t and  $t^2$ :  $\hat{w}_t = y_t - \hat{\alpha} - \hat{\beta}_1 t - \hat{\beta}_2 t^2$  ( $\hat{w}_t$  = detrended  $y_t$ ).

Remark: We do not necessarily get stationary series by detrending.

#### **Non-Stationary Models: Deterministic Trend**

• Many economic series exhibit "exponential trend/growth". They grow over time like an exponential function over time instead of a linear function. In this cases, it is common to work with logs

 $ln(y_t) = \alpha + \beta t + \varepsilon_t.$   $\qquad \qquad (\Rightarrow y_t = e^{\alpha + \beta t + \varepsilon_t})$ 

 $\Rightarrow$  The average growth rate is: E[ $\Delta$ ln( $y_t$ )] =  $\beta$ 

- We can have a more general model:  $y_t = \alpha + \phi_1 y_{t-1} + \cdots + \phi_p y_{t-p} + \beta_1 t + \beta_2 t^2 + \ldots + \beta_k t^k + \varepsilon_t.$
- Estimation of  $AR(p)$  with a trend component:
- OLS.
- Frish-Waugh method (a 2-step method):
	- (1) Detrend  $y_t$ : regress  $y_t$  against a constant & a time trend, t.
		- Then, get the residuals  $(=\mathbf{y}_t)$  without the influence of  $t$ ).
	- (2) Use residuals to estimate the  $AR(p)$  model.

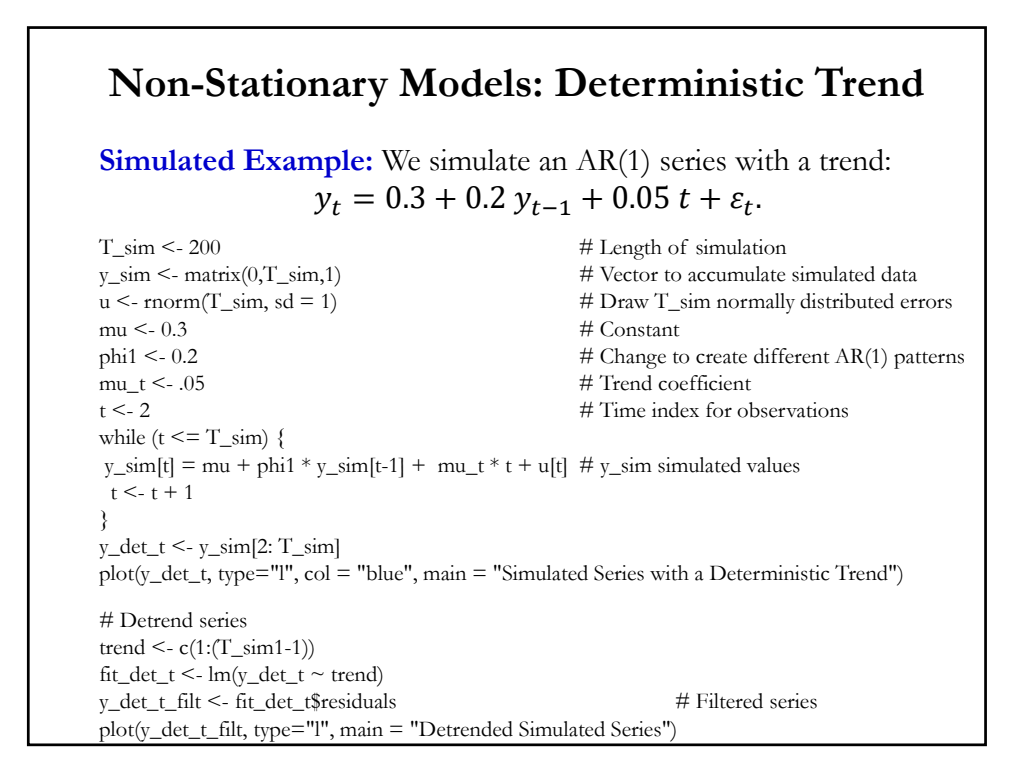

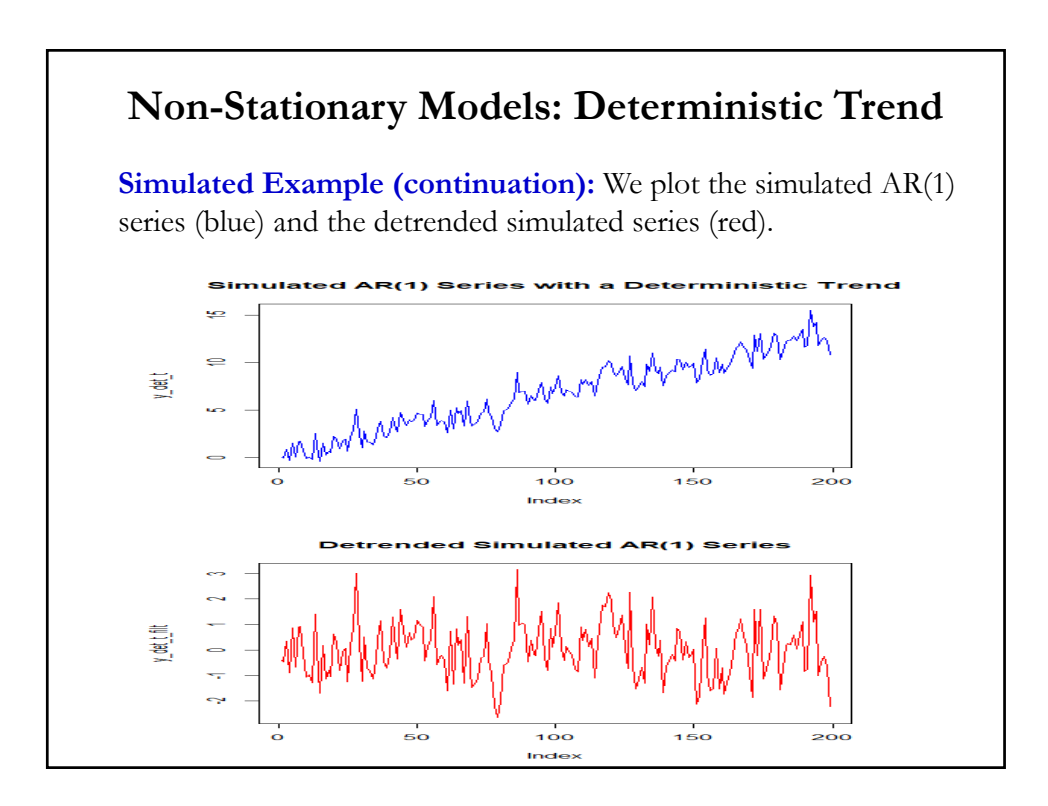

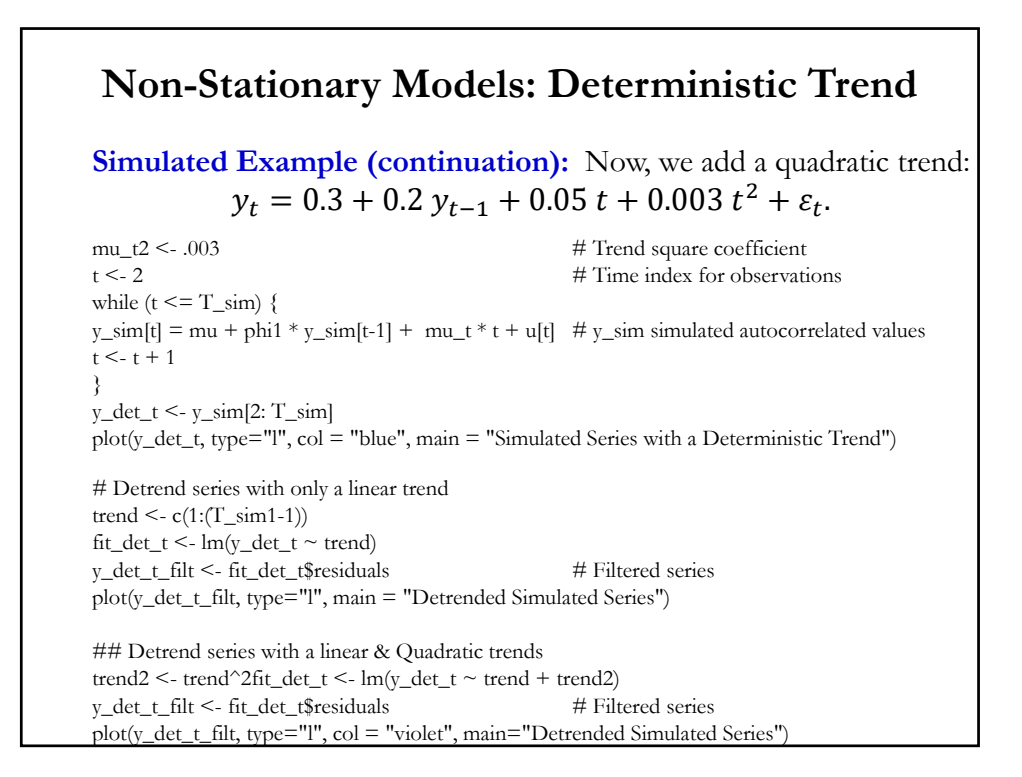

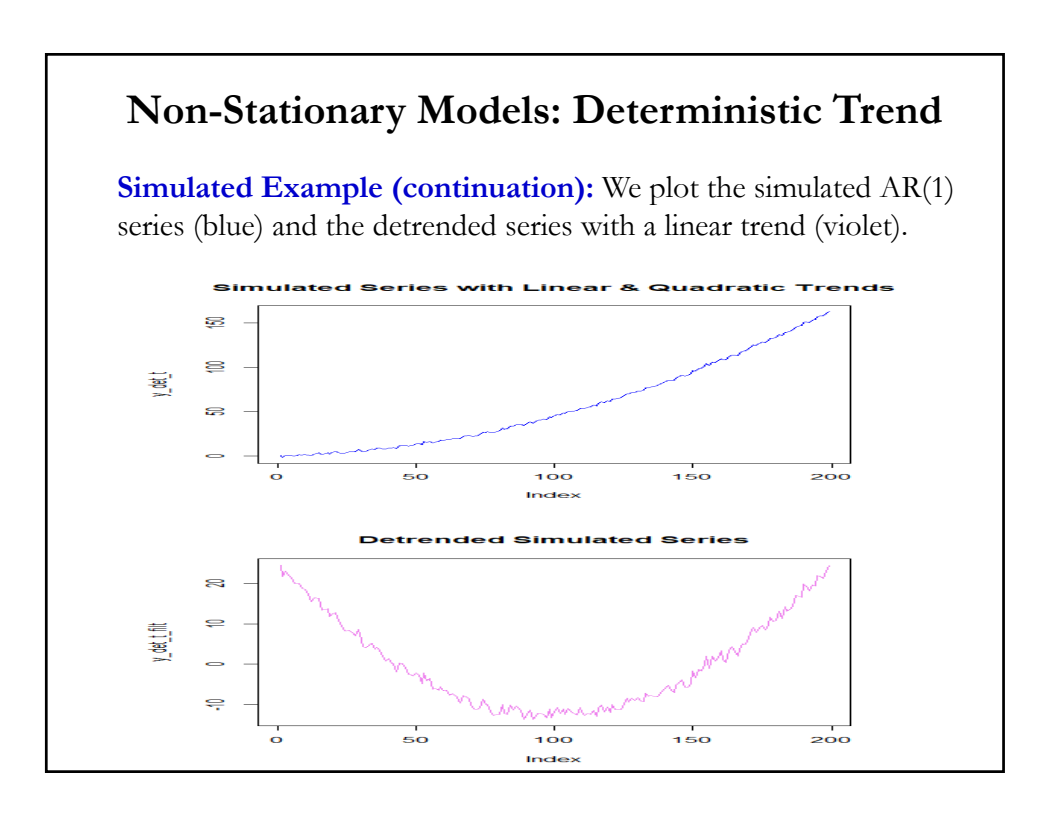

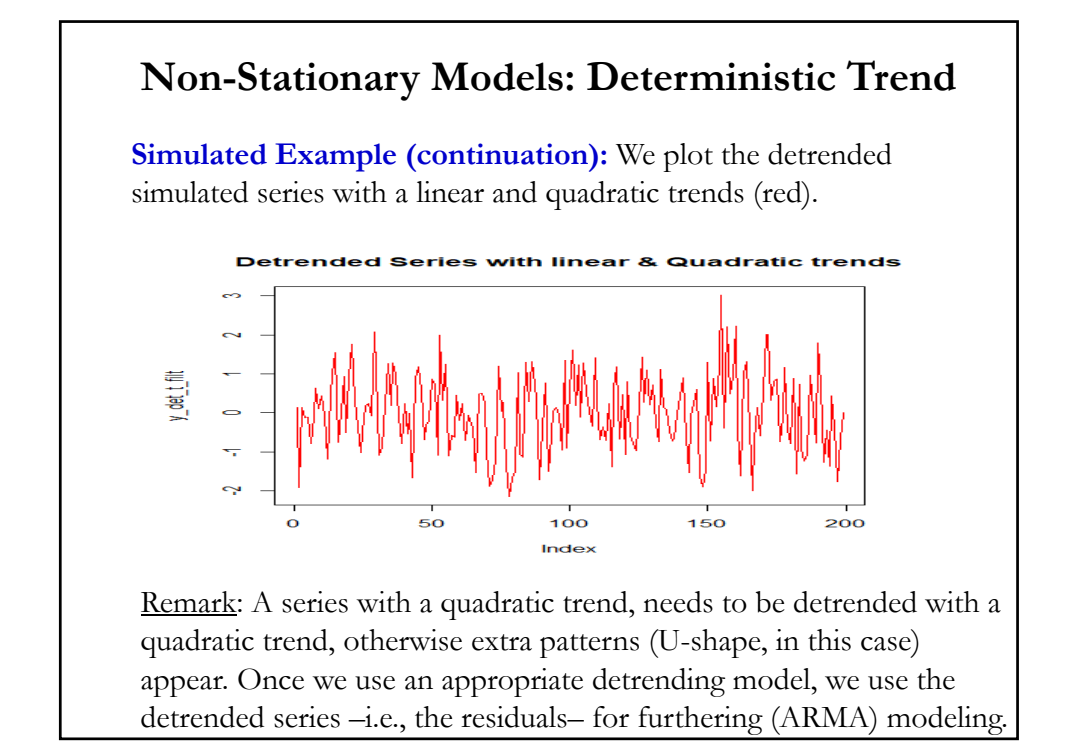

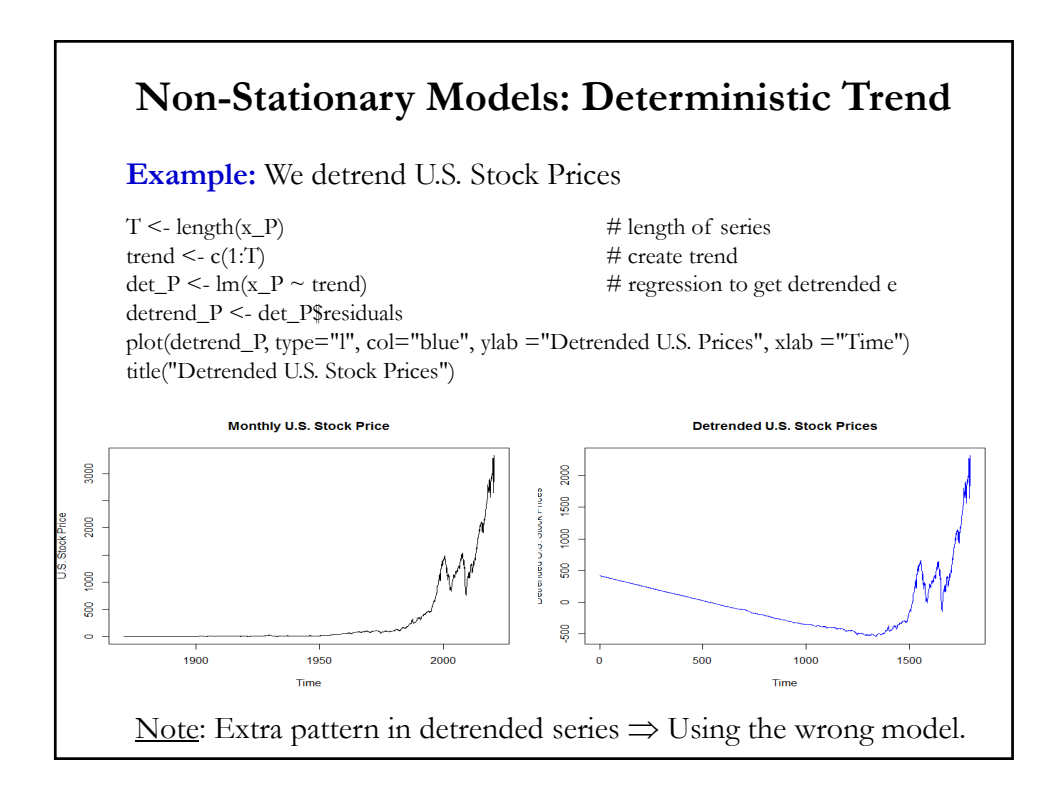

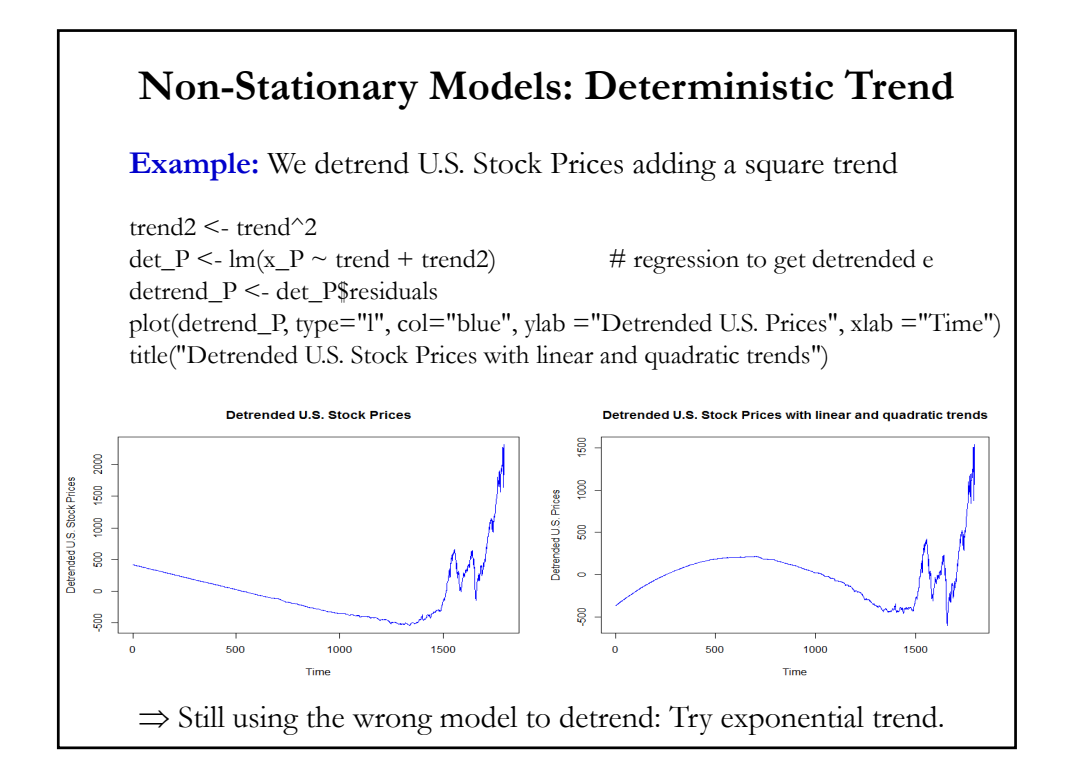

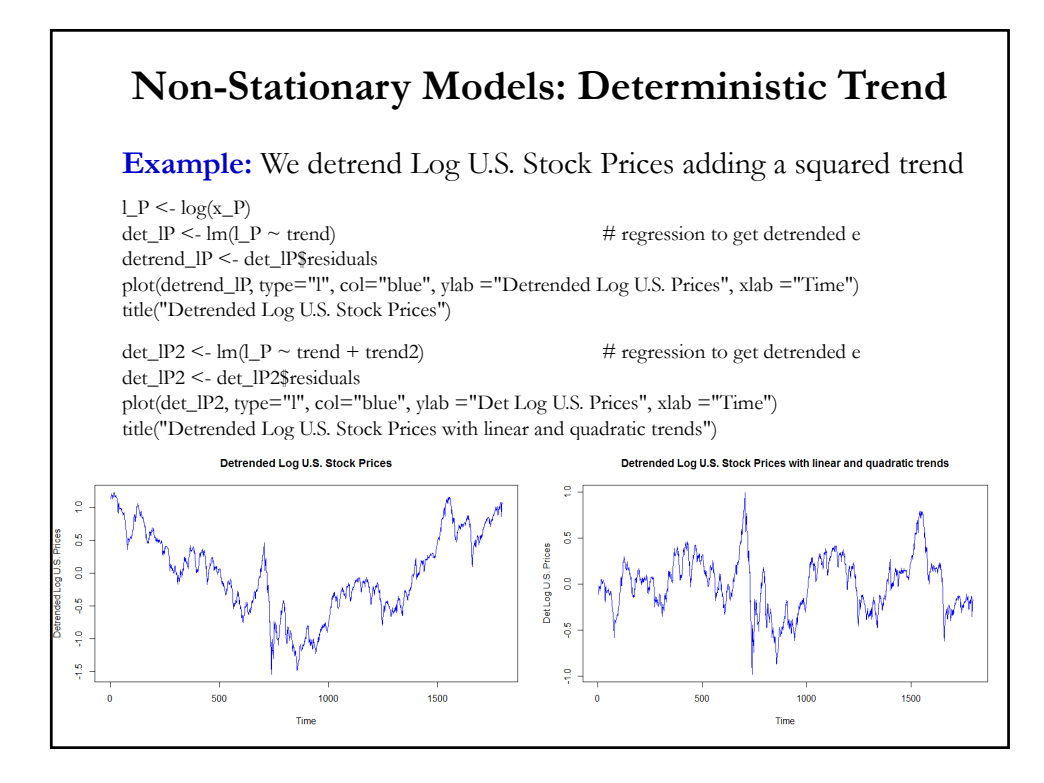

### **Non-Stationary Models: Stochastic Trend**

• The more modern approach is to consider trends in time series as a variable trend.

• A variable trend exists when a trend changes in an unpredictable way. Therefore, it is considered *stochastic*.

• Recall the AR(1) model:  $y_t = \mu + \phi_1 y_{t-1} + \varepsilon_t$ 

• As long as  $|\phi_1|$  < 1, everything is fine, we have a stationary AR(1) process: OLS is consistent, t-stats are asymptotically normal, etc.

• Now consider the special case where  $\phi_1 = 1$ :

$$
y_t = \mu + y_{t-1} + \varepsilon_t
$$

Q: Where is the (stochastic) trend? No  $t$  term.

### **Non-Stationary Models: Stochastic Trend**

• Let us replace recursively the lag of  $y_t$  on the right-hand side:  $y_t = \mu + y_{t-1} + \varepsilon_t$  $= \mu + (\mu + y_{t-2} + \varepsilon_{t-1}) + \varepsilon_t$ ...  $= y_0 + t \mu + \sum_{j=0}^t \varepsilon_{t-j}$ • This process is called a "*random walk with drift*":  $y_t$  grows with  $t$ . Deterministic trend  $\vert \vert$  Accumulation of errors (shocks) – stochastic part

• Each  $\varepsilon_t$  shock represents a shift in the intercept. All values of  $\{\varepsilon_t\}$ have a 1 as coefficient  $\Rightarrow$  each shock never vanishes (permanent).

• We remove the trend by **differencing**  $y_t$  $\Rightarrow \Delta y_t = (1 - L) y_t = \mu + \varepsilon_t$ 

Note: Applying the  $(1 - L)$  operator to a time series is called *differencing* 

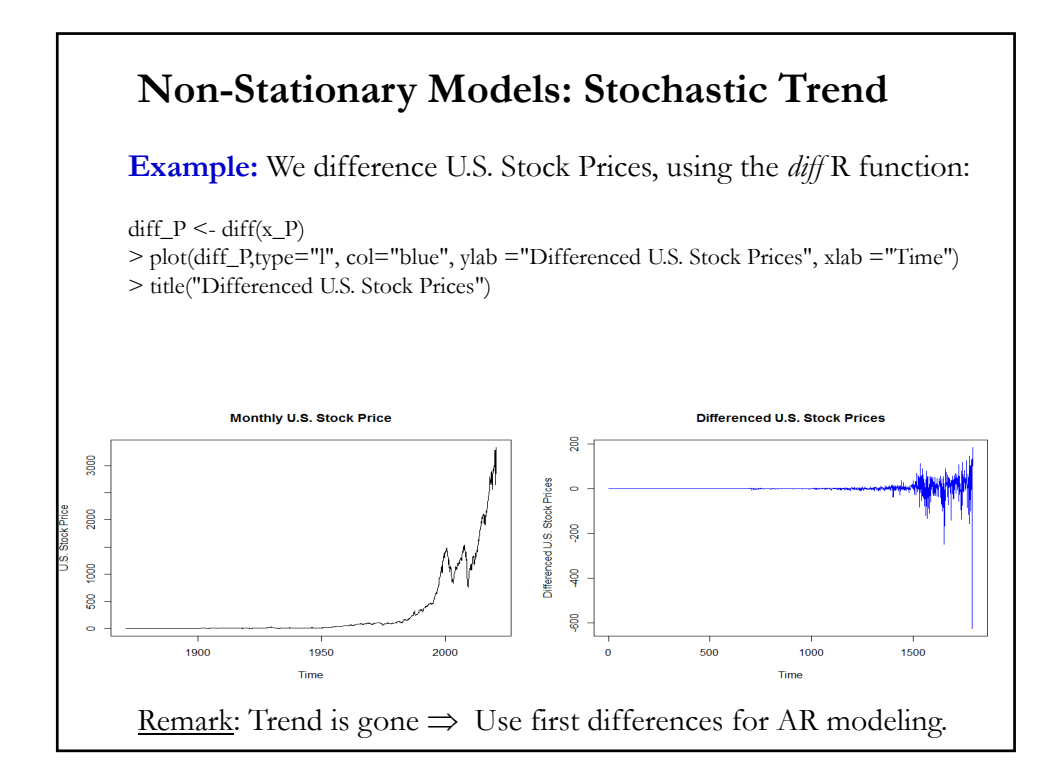

## **Non-Stationary Models: Stochastic Trend**

•  $y_t$  is said to have a *stochastic trend* (ST), since each  $\varepsilon_t$  shock gives a permanent and random change in the conditional mean of the series.

• For these situations, we use *Autoregressive Integrated Moving Average*  (**ARIMA**) models.

• Q: Deterministic or Stochastic Trend? They appear similar: Both lead to growth over time. The difference is how we think of  $\varepsilon_t$ . Should a shock today affect  $y_{t+1}$ ?

 $-$  TS:  $y_{t+1} = \mu + \beta (t + 1) + \varepsilon_{t+1}$   $\Rightarrow \varepsilon_t$  does not affect  $y_{t+1}$ .

$$
-ST: y_{t+1} = \mu + y_t + \varepsilon_{t+1} = \mu + [\mu + y_{t-1} + \varepsilon_t] + \varepsilon_{t+1}
$$
  
= 2 \*  $\mu + y_{t-1} + \varepsilon_t + \varepsilon_{t+1} \implies \varepsilon_t$  affects  $y_{t+1}$ .  
(In fact, the shock  $\varepsilon_t$  has a *permannet* impact.)

• For p, d,  $q \ge 0$ , we say that a time series  $\{y_t\}$  is an *ARIMA* (p, d, q) *process* if  $w_t = \Delta^d y_t = (1 - L)^d y_t$  is ARMA(*p*, *q*). That is,  $\phi(L) (1-L)^d$   $y_t = \theta(L) \varepsilon_t$ • Applying the  $(1 - L)$  operator to a time series is called *differencing*. <u>Notation</u>: If  $y_t$  is non-stationary, but  $\Delta^d y_t$  is stationary, then  $y_t$  is *integrated* of order  $d$ , or  $I(d)$ . A time series with *unit root* is  $I(1)$ . A stationary time series is I(0). **Examples**: <u>Example 1</u>: RW:  $y_t = y_{t-1} + \varepsilon_t$ .  $y_t$  is non-stationary, but  $w_t = (1 - L)$   $y_t = \varepsilon_t$   $\Rightarrow w_t \sim \text{WN}!$ Now,  $y_t \sim \text{ARIMA}(0, 1, 0)$ .  $ARIMA(p, d, q)$  Models

<u>Example 2</u>: AR(1) with time trend:  $y_t = \mu + \delta t + \phi_1 y_{t-1} + \varepsilon_t$ .  $y_t$  is non-stationary, but  $w_t = (1 - L) y_t$  $= \mu + \delta t + \phi_1 y_{t-1} + \varepsilon_t - [\mu + \delta (t-1) + \phi_1 y_{t-2} + \varepsilon_{t-1}].$  $= \delta + \phi_1 w_{t-1} + \varepsilon_t - \varepsilon_{t-1} \implies w_t \sim \text{ARIMA}(1, 1).$ Now,  $y_t \sim \text{ARIMA}(1, 1, 1)$ . • We call both process *first difference stationary*. Note: **ARIMA(, , ) Models**

− Example 1: Differencing a series with a unit root in the AR part of the model reduces the AR order.

− Example 2: Differencing can introduce an extra MA structure. We introduced non-invertibility ( $\theta_1 = 1$ ). This happens when we difference a TS series. Detrending should be used in these cases.

## • In practice: A root near 1 of the AR polynomial  $\Rightarrow$  differencing A root near 1 of the MA polynomial  $\Rightarrow$  over-differencing • In general, we have the following results: - Too little differencing: not stationary. - Too much differencing: extra dependence introduced. • Finding the right  $d$  is crucial. For identifying preliminary values of  $d$ : - Use a time plot. - Check for slowly decaying (persistent) ACF/PACF. Note: There are many formal tests for unit roots. Most popular tests: ADF (Augmented Dickey-Fuller) and PP (Phillips-Perron). **ARIMA(, , ) Models**

## **Example 1**: Monthly Stock Price levels (1871-2020)  $\text{acf\_P} \leq \text{acf}(x_P)$ > acf\_P Autocorrelations of series 'x\_p', by lag 0 1 2 3 4 5 6 7 8 9 10 11 1.000 0.992 0.984 0.977 0.971 0.966 0.961 0.954 0.946 0.938 0.931 0.924 12 13 14 15 16 17 18 19 20 21 22 23 0.917 0.911 0.904 0.897 0.891 0.884 0.877 0.871 0.865 0.860 0.854 0.848 24 25 26 27 28 29 30 31 32 0.841 0.834 0.827 0.821 0.815 0.809 0.803 0.797 0.790 Very high autocorrelations. Looks like  $\phi_1 \approx 1$ . **ARIMA Models: Unit Roots 1?**

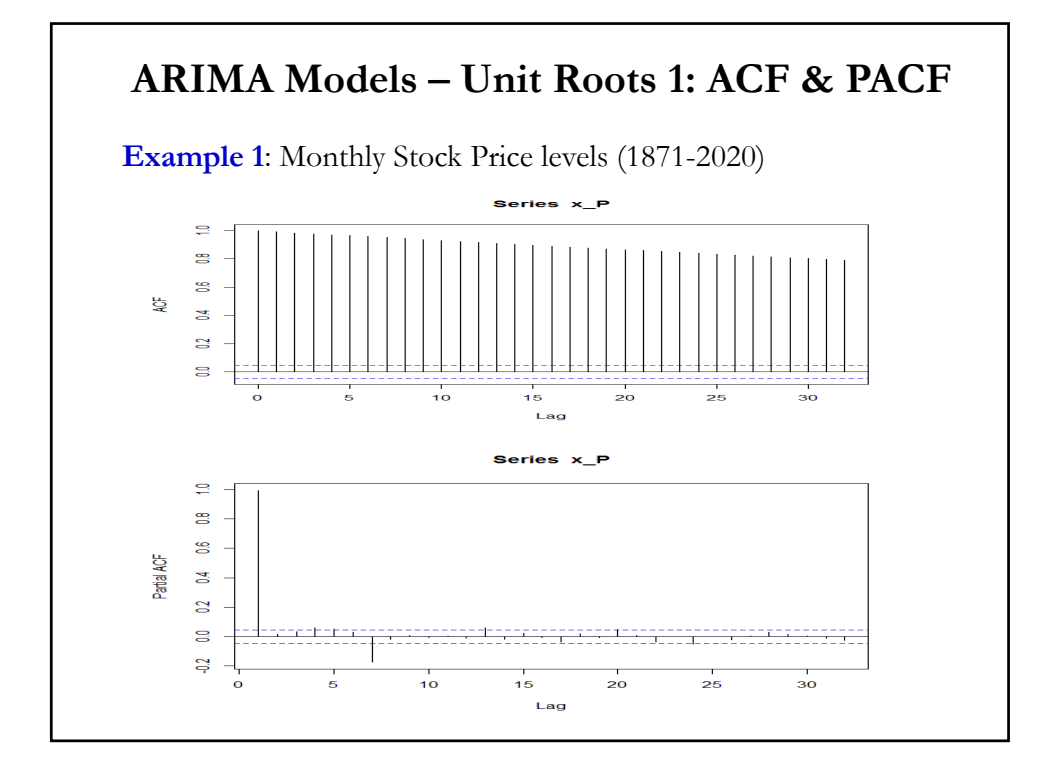

## **Example 2**: Monthly Interest Rates (1871-2020) acf\_i <-  $\text{arf}(x_i)$  $>$ acf\_i Autocorrelations of series 'x\_i', by lag 0 1 2 3 4 5 6 7 8 9 10 11 1.000 0.996 0.990 0.985 0.980 0.975 0.970 0.965 0.960 0.956 0.951 0.946 12 13 14 15 16 17 18 19 20 21 22 23 0.940 0.934 0.929 0.924 0.919 0.915 0.912 0.908 0.904 0.901 0.899 0.896 24 25 26 27 28 29 30 31 32 0.894 0.891 0.889 0.887 0.884 0.882 0.879 0.877 0.874 Very high autocorrelations. Looks like  $\phi_1 \approx 1$ . **ARIMA Models: Unit Roots 2?**

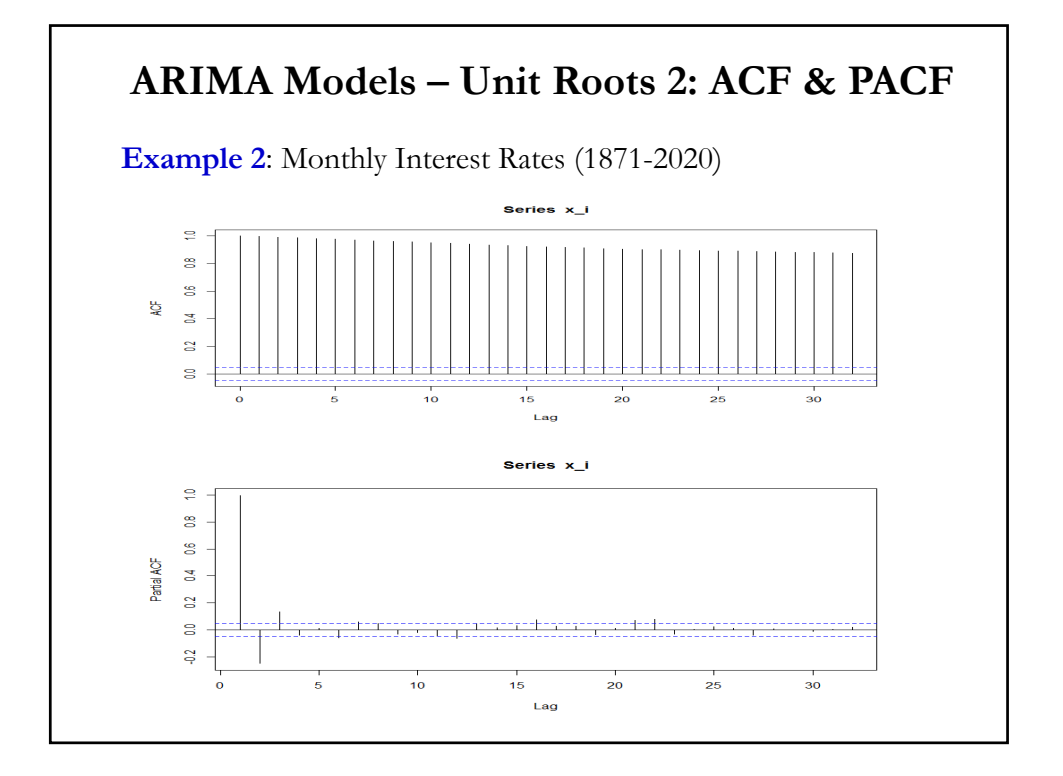

#### **ARIMA Models – Random Walk**

• A **random walk** (**RW**) is a process where the current value of a variable is composed of the past value plus an error term defined as a white noise (a normal variable with zero mean and variance one).

• RW is an ARIMA(0,1,0) process

$$
y_t = y_{t-1} + \varepsilon_t \Rightarrow \Delta y_t = (1 - L)y_t = \varepsilon_t, \qquad \varepsilon_t \sim \text{WN}(0, \sigma^2).
$$

• Popular model. Used to explain the behavior of financial assets, unpredictable movements (Brownian motions, drunk persons).

- A special case (limiting) of an AR(1) process: a **unit-root** process.
- Implication:  $E[y_{t+1} | I_t] = y_t \implies \Delta y_t$  is absolutely random.
- Thus, a RW is nonstationary, and its variance increases with  $t$ .

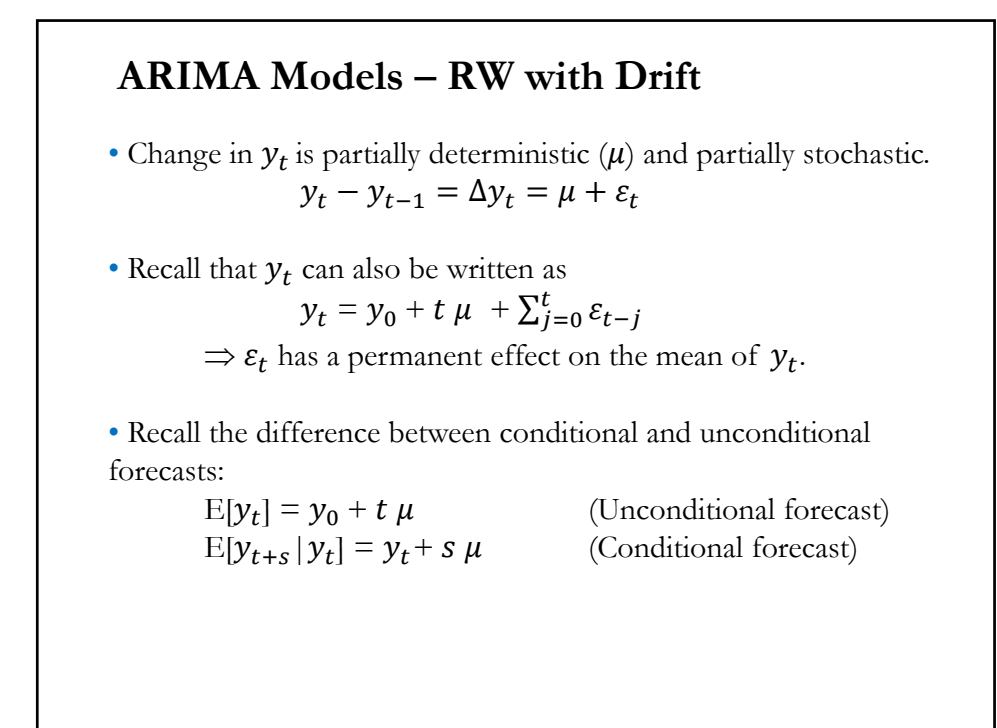

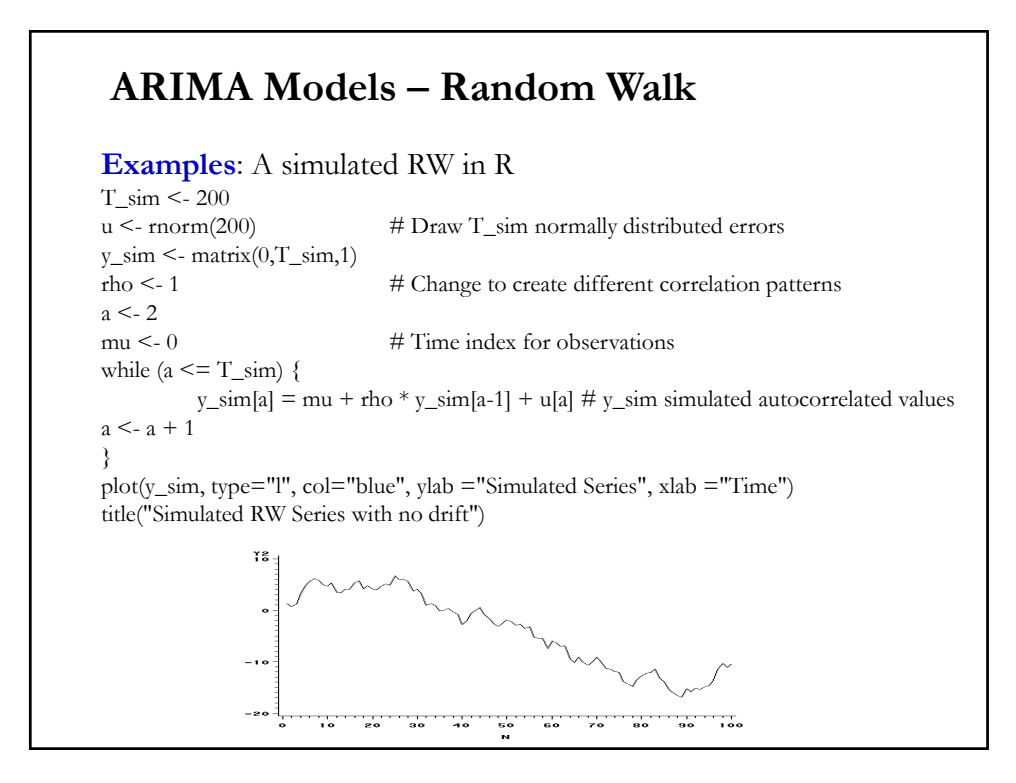

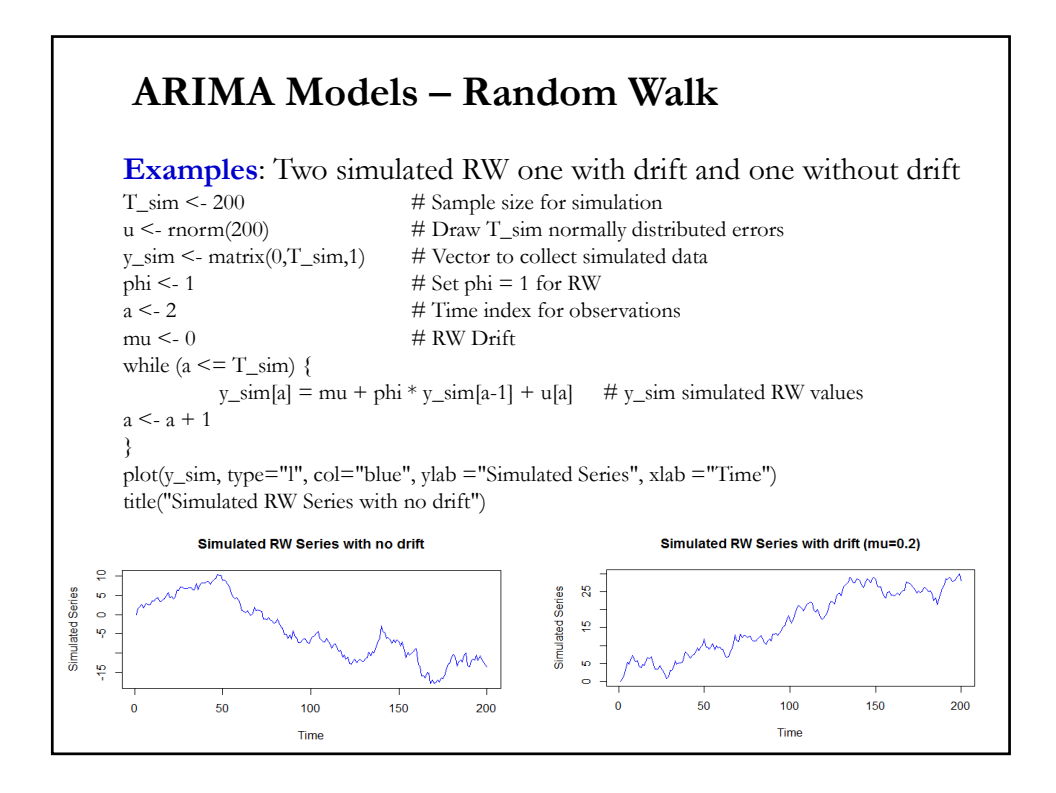

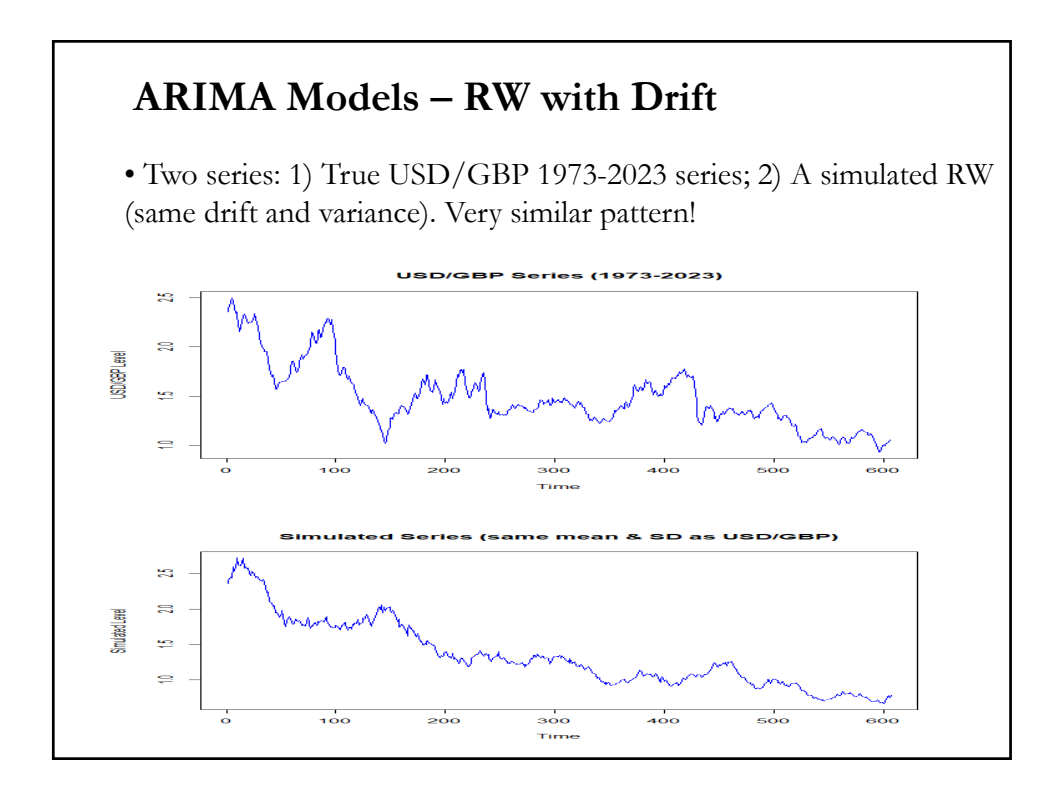